### REPUBLIQUE ALGERIENNE DEMOCRATIQUE ET POPULAIRE MINISTERE DE L'ENSEIGNEMENT SUPERIEUR ET DE LA RECHERCHE SCIENTIFIQUE UNIVERSITE MOHAMED SEDDIK BEN YAHIA - JIJEL

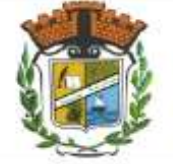

FACULTE DES SCIENCES EXACTES ET INFORMATIQUE DEPARTEMENT DE PHYSIQUE

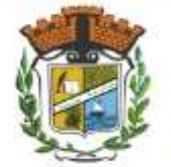

N° d'ordre : Série :…………

> **MEMOIRE présenté pour obtenir le diplôme de master Filière : physique Spécialité : Physique Théorique**

> > **Présenté par**

### **Rekaik Chahra**

**Intitulé**

## **Physique du boson** *W-prime* **au LHC : calcul de précision à l'ordre NLO en QCD**

**Soutenue le : 30/06/2018**

### **Devant le jury**:

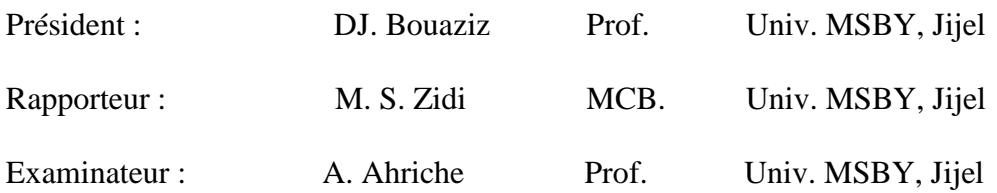

# **Remerciements**

 Ce travail a été réalisé au laboratoire de physique théorique à l'université Mohammed Saddik Ben Yahia de Jijel.

 En premier lieu, je tiens à remercier *"Allah"* qui m'a donnés la patience, la volonté et le courage durant ces années d'étude.

Mes plus vifs remerciements s'adressent au Dr. *Mohamed Sadek Zidi* qui m'a encadré, je le remercie tout particulièrement pour m'avoir fait le confiance, et de m'avoir proposé ce sujet très interessant.

Je remercie sincèrement les membres du jury d'avoir accepté de juger et évaluer ce travail, le Professeur *Amine Ahriche* et le Professeur *Djamil Bouaziz*.

Bien sûr je n'oublie pas de remercier mes enseignants de la poste graduation de physique théorique et spécialement Professeur *Salah Haouat* pour son aide et pour l'encourager et me donner la volonté vraiment merci, Un grand merci pour Prof. *T.Boudjedaa*, Prof. *Kh.Nouicer*, Prof. *A.Bounames*, Dr. *N.Ferkous*, Dr. *N.Tilbi*.

Un grand merci pour *Lamri Houria*, secrétaire du laboratoire de physique théorique.

Et enfin je remercie tous mes amis de la promotion M2 Physique Théorique.

# Dédicace

je dédie ce travail

A mes yeux *mes parents* pour l'amour, leur contribution que dieu les protège.

A mes chéries mes soeurs: Ilhem, Manel, Sara et la petite Lamisse pour le soutien l'amour et l'écoute.

Je tiens à remercier trés chaleureusement mon frère *Islem* pour son aide.

A mes grands parents.

A mes beaux frères Soufiane et Hakim.

A toute ma famille.

Je remercie més trés proches amies Imene, Soulef et Sahar qui sont toujours avec moi m'encourager me conseiller et me donner la volonté de faire mieux, et Wiam, Rahma, Sadjia, Ahlam, Loubna, Nassira, Saida, Fatima, Aida, Halima, Soraya, Amina, Karima, Aya, Ilhem, Rokia, Mouna, Hadjer, Leila, Salwa et Selma pour m'aidez surtout dans cette période, pour leurs encouragement et pour les conseils.

 Enfin je tiens à remercier tous ceux qui de prés ou de loin ont contribué à la réalisation de ce travail.

## Table des matières

<span id="page-3-0"></span>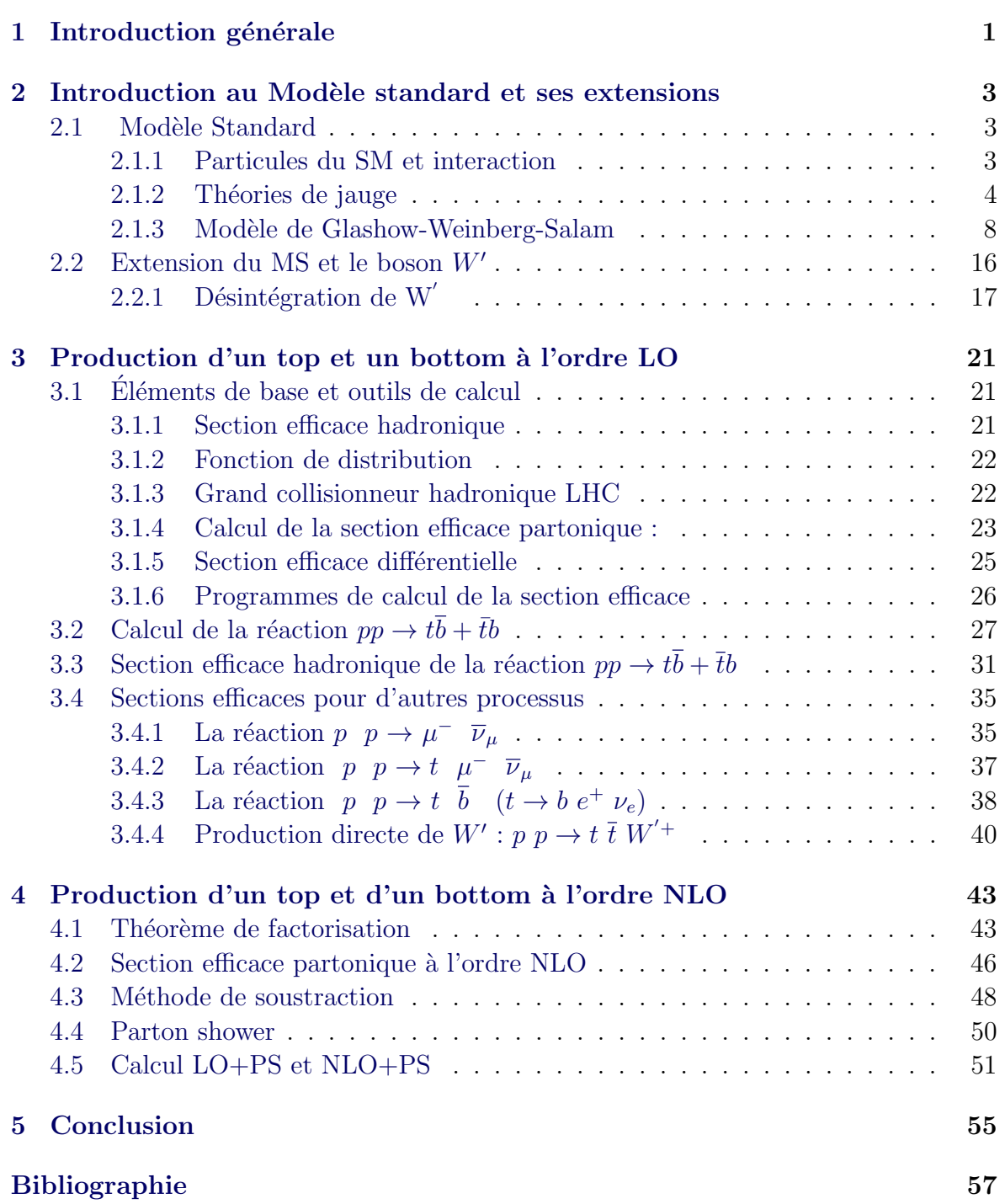

## CHAPITRE 1 Introduction générale

<span id="page-5-0"></span>Dans notre vie quotidienne nous utilisons beaucoup le mot matière. Mais c'est quoi la matière ? Quelle est sa structure ? Est ce qu'il existe plusieurs types de matière ? On sait que la matière ordinaire est constitué de molécules, ces derniers sont composé d'atomes. L'atome est constitué d'électrons et d'un nouveau composé de protons et neutrons (ou nucléon). Les nucléon ne sont pas des particules élémentaires mais ils sont formés de particules fondamentales appelées quarks. Grâce aux interactions fondamentales : l'interaction électromagnétique et forte l'atome et le noyau reste stable. La physique de particule (ou physique des hautes énergies) est la branche de la physique qui étudie la relation entre les constituants élémentaires de la matières (comme les électrons, les protons et les neutrinos) et les forces fondamentales (interaction électromagnétique, forte et faible). Elle permet aux physiciens d'en savoir plus sur la matière en étudiant ses constituants. Le modèle le plus connu de la physique des particules s'appellent modèle standard. Ce modèle décrit les trois interactions fondamentale dans le cardre de th´eorie quantique des champs. Les responsable des interactions entre les fermions  $(quarks et leptons)$  sont les boson de jauge  $(médiateur de l'interaction)$ : le photon, les bosons massifs  $W^{\pm}$  et Z et les gluons. Le photon est le médiateur de l'interaction ´electromagn´etique, les bosons massifs sont les m´ediateur de l'interaction faible et les gluons sont les médiateurs de l'interaction forte. La théorie électrofaible est basée sur le groupe de symétrie  $SU(2)_L \otimes U(1)_Y$ , qui est brisé spontanément via le mécanisme de Higgs. Ce mécanisme permet de donner une masse pour les boson de jauge  $(W, Z)$ et  $H$ [\[1\]](#page-61-1).

Le modèle standard de la physique des particules fournit la meilleure description de toutes les données exprimentale, mais il reste des problèmes ouverts ou il n'a pu fournir des réponses $[2, 3, 4]$  $[2, 3, 4]$  $[2, 3, 4]$  $[2, 3, 4]$  $[2, 3, 4]$ . Comme : les constituant de la matière noire, la masse des neutrinos, ... etc. Pour cela, les physiciens ont proposé plusieurs extension de ce modèle pour résoudre ces problèmes. En général, ces nouvelles théories exigent l'existence de nouvelles particules qu'elles ne sont pas encore d´ecouvertes dans les collisionneurs comme, par exemple, le boson massif  $W'$ .

Le grand collisionneur hadronique teste de nombreux nouveaux modèles de physique dans le domaine de l'énergie à l'échelle de TeV[\[5\]](#page-61-5). La recherche de cette physique est importante car elle peut répondre à quelques questions, en particulier sur la composition de l'univers. La nouvelle physique représente la physique associée au top quark, qui se caractérise par des propriétés qui en font un outil merveilleux dans la recherche, où il joue un rôle clé, Surtout en couplage avec de nouvelles grandes particules, l'une de ces particules est  $W'$ .

Le but de ce travail est étudie la production directe et indirecte du boson  $W'$  dans le collisionneur hadronique LHC à l'ordre de Born (LO) et au delà de l'ordre de Born (NLO) en utilisant le programme du calcul automatique MadGraph et le modèle UFO V P rimeNLO.

Dans le deuxième chapitre, on donne une introduction sur le modèle standard (SM) et ses extensions en présence d'un nouveau boson de jauge (appelé le boson  $W'$ ).

Dans le troisième chapitre, on étude la réaction  $p \, p \rightarrow t \, \bar{b} + \bar{t}b$  dans des modèles au delà du modèles standard avec le boson  $W'$  à l'ordre dominant (LO). en utilisant les programme de calcul "hip" et "MadGraph".

Dans le quatrième chapitre, on utilise les mêmes programmes qu'on a utilisé dans le chapitre 3 pour calculer la section efficace hadronique (de la réaction  $p \, p \to t \, \bar{b} + \bar{t} \, b$ ) en fonction de la masse du boson  $W'$  et les échelles de renormalisation de factorisation. On s'intéresse aussi aux distributions différentielles en  $P<sub>T</sub>$  des particules de l'état final calculer `a l'ordre LO, NLO, LO+PS et NLO+PS

## <span id="page-7-0"></span>CHAPITRE 2 Introduction au Modèle standard et ses extensions

Dans ce chapitre, on donne une introduction sur le modèle standard (SM) et ses extensions en présence d'un nouveau boson de jauge (appelé le boson  $W'$ ). Dans la première section, on discute le modèle de Glashow-Weinberg-Salam, la brisure spontanée de symétrie et l'inclusion du quarks. On conclut cette section par les règles de Feynman du MS. Dans la deuxième section, on présente une théorie effective capable de décrire l'interaction du boson  $W'$  avec les fermions du MS.

### <span id="page-7-1"></span>2.1 Modèle Standard

Le modèle standard est une théorie quantique des champs, elle réunit les trois interactions fondamentales ( $\acute{e}$ lectromagn $\acute{e}$ tique, faible et forte) en une seule théorie (mais pas les interactions gravitationnelles)<sup>[1](#page-7-3)</sup>. Elle décrit l'interaction de toutes les particules  $\acute{e}$ lémentaires connues dans la nature. Le modèle standard est aussi une théorie de jauge non abélienne basée sur le groupe de symétrie  $SU(3)_C \otimes SU(2)_L \otimes U(1)_Y$ , où  $SU(3)_C$ est le groupe de couleur (interaction forte),  $SU(2)_L$  est le groupe d'isospin (interaction faible), et  $U(1)_Y$  est le groupe d'hypercharge.

### <span id="page-7-2"></span>2.1.1 Particules du SM et interaction

On regroupe les particules du modèle standard en fermions et boson. Les fermions sont des particules de spin demi-entier qui obéissent à la statistique de Fermi-Dirac. La fonction d'onde associée à ces particules est antisymétrique (Les quarks et les leptons). Les bosons sont des particules de spin entier qui obéissent à la statistique de Bose-Einstein. La fonction d'onde associée à ces particules est symétrique (les bosons de jauge et le boson de Higgs). Dans le tableaux suivant, on représente toutes les particules du modèle standard :

<span id="page-7-3"></span><sup>1.</sup> L'interaction gravitationnelle n'est pas unifie avec les deux autres interactions fondamentale, elle est juste rajourer had-hoc dans le SM.

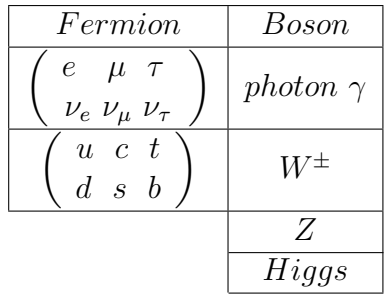

### <span id="page-8-1"></span>4 Chapitre 2. Introduction au Modèle standard et ses extensions

Tous les processus physiques, peuvent être expliqués à l'aide des quatres interactions fondamentales. Chaque interaction a ses propres boson de jauge qui appelées aussi médiateur de l'interaction.

L'interaction gravitationnelle : c'est l'interaction la plus faible dans les quatre interactions fondamentales, le graviton c'est le médiateur de cette interaction.

 $L'interactions$  électromagnétiques : c'est la force de liaison des particules électriquement chargées. Elle est plus forte que l'interaction gravitationnelle, le photon c'est le médiateur de cette interaction.

L'interactions faibles : est l'interaction responsables de la radioactivité, et permet de décrire l'intrication des neutrinos avec la matière. Il existe y trois médiateurs de l'interaction faible : les bosons chargés  $W^{\pm}$ (interaction courant chargé (CC)) et le boson neutre  $Z_0$  (interaction courant neutre (CN)).

L'interaction forts : la force nucléaire forte est la force qui relie les quarks dans les protons et les neutrons. Cette force explique la stabilité du noyau atomique malgré la force de la dissonance électrique entre les protons. Le gluon est le médiateur de l'interaction forte. Comme les quark, il porte une charge de couleur.

### <span id="page-8-0"></span>2.1.2 Théories de jauge

Dans cette section, on présente les théories de jauge les plus connus. Il s'agit de l'électrodynamique quantique, la Chromodynamique quantique et le modèle de Glashow-Salam-Weinberg.

### 2.1.2.1 (I)  $\acute{E}$  lectrodynamique quantique

 $L'$ électrodynamique quantique (QED) est une théorie quantique des champs qui décrit l'interaction entre les particules chargés. C'est la théorie de jauge la plus simple. Dans cette théorie, les Fermions sont représentés par des spineurs à 4 dimensions, dont la dynamique est décrite par l'équation de Dirac  $[6]$ :

$$
\left(i\gamma^{\mu}\partial_{\mu} - m\right)\psi = 0\tag{2.1}
$$

où γ<sup> $μ$ </sup> (pour  $μ = 0, 1, 2, 3$ ) sont les matrices de Dirac, la densité lagrangienne correspondante est :

$$
\mathcal{L}_D = \overline{\psi} \left( i \gamma^\mu \partial_\mu - m \right) \psi \tag{2.2}
$$

Cette équation est invariante sous la transformation de jauge globale  $\psi(x) \to \psi'(x) =$  $\exp(i\epsilon\alpha)\psi(x)$  ( $\alpha$  indépendant des coordonnées), mais n'est pas invariante sous la transformation de jauge locale  $\psi(x) \to \psi'(x) = \exp(i\epsilon \alpha(x))\psi(x) (\alpha(x))$  dépend des coordonées de l'espace temps). Le terme de masse reste toujours invariant, mais le terme cinétique n'est pas invariant à cause de la dérivé  $\partial_{\mu}$ . Pour résoudre ce problème, nous remplaçons la dérivé normale  $\partial_\mu$  par la dérivé covariante  ${\bf D}_\mu{=}\,\partial_\mu{-}{\bf i}e{\bf A}_\mu$  , où  $A_\mu$  est un champ vecteur qui se transforme comme suit :

$$
A_{\mu} \to A'_{\mu} + \frac{1}{e} \partial_{\mu} \alpha \left( x \right) \tag{2.3}
$$

Le lagrangien aprés la quantification s'écrit sous la forme,

$$
\mathcal{L}_{QED} = -\frac{1}{4} F^{\mu\nu} F_{\mu\nu} + \overline{\psi} \left( i \gamma^{\mu} D_{\mu} - m \right) \psi - \frac{1}{2\alpha} \left( \partial^{\mu} A_{\mu}^{a} \right)^{2} . \tag{2.4}
$$

où le premier terme est le terme cinétique du champ  $A_\mu$ , et  $\frac{1}{2\alpha}(\partial^\mu A^a_\mu)^2$  est le terme de fixation de jauge<sup>[2](#page-9-0)</sup>.

Finalement, l'interaction entre les fermions chargés et le photon est décrite par ce lagrangien est représentée par le vertex suivant :

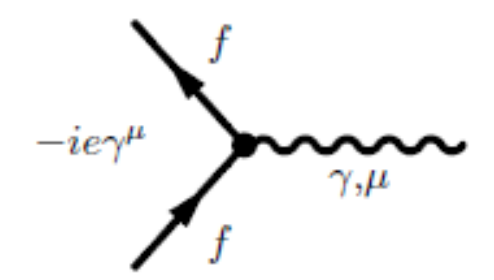

### 2.1.2.2 (II) Chromodynamique quantique

La Chromodynamique quantique  $(QCD)$  est une théorie quantique des champs qui décrit les interactions fortes entre les quarks et les gluons. Elle est basée sur le groupe de symétrie  $SU(3)_C$ . Le lagrangien pour un quark libre  $\mathcal{L} = \overline{q}(i\gamma^\mu \partial_\mu - m)q$  est invariant sous

<span id="page-9-0"></span><sup>2.</sup> Pour éliminer les degrés superficiels du champ vectoriel, on doit fixer la jauge. Cette étape est indispensable pour la quantification.

#### 6 Chapitre 2. Introduction au Modèle standard et ses extensions

<span id="page-10-1"></span>la transformation de jauge globale  $q(x) = Uq(x)$  (car la matrice U ne dépend pas de x), mais il n'est pas invariant sous la transformation local  $q(x) = U(x) q(x)$ (où  $U(x) =$  $e^{i\alpha_a(x)T_a}$  et les  $T_a$  sont les générateur du groupe  $SU(3)$ ,  $\alpha_a(x)$  sont les paramètres du groupe). Pour résoudre ce problème, on remplace la dérivée covariante par la dérivée normale  $[6, 7]$  $[6, 7]$  :

$$
D_{\mu} = \partial_{\mu} - ig_s \sum_{j=1}^{8} \frac{\lambda_j}{2} G_{\mu}^j
$$
\n(2.5)

où  $g_s$  la constante de couplage forte,  $\lambda_j$  les matrices de Gell-Mann et  $G^j_\mu$  sont les huit champs des gluons.

Donc, le lagrangien de QCD total comprend des champs de quarks et les champs de gluon :

$$
\mathcal{L}_{QCD} = \sum_{j=1}^{3} \overline{q}_j (i\gamma^{\mu} D_{\mu} - m_j) q_j - \frac{1}{4} \sum_{j=1}^{8} F_{\mu\nu}^j F_j^{\mu\nu}
$$
(2.6)

avec  $F^j_{\mu\nu} = \partial_\nu A^j_\mu - \partial_\mu A^j_\nu - g f^k_{lm} A^l_\mu A^m_\nu$  ( $f^k_{lm}$  est les constantes de structure). Aprés la quantification le lagrangien de QCD est donné par :

$$
\mathcal{L}_{QCD} = \mathcal{L}_G + \mathcal{L}_F + \mathcal{L}_{GF} + \mathcal{L}_{Ghost} \tag{2.7}
$$

où  $\mathcal{L}_G$  est le lagrangien du gluons,  $\mathcal{L}_F$  est le lagrangien du fermions,  $\mathcal{L}_{GF}$  est le terme d'interaction entre les fermions et les gluons, et  $\mathcal{L}_{Ghost}$  est le lagrangien des ghost<sup>[3](#page-10-0)</sup>. Les vertex décrivant les interactions entre les quarks et les gluons et les gluons entre eux sont donnés par,

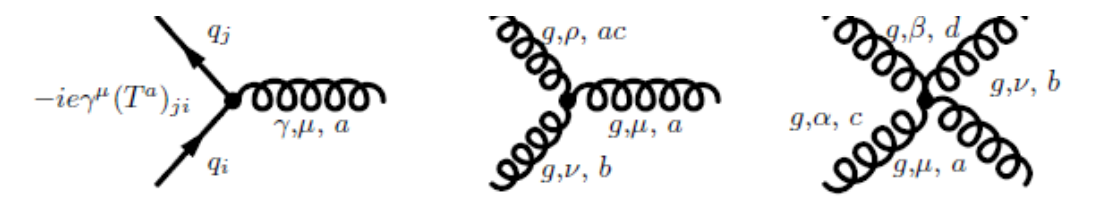

### 2.1.2.3 (III) Théorie des Fermi

Fermi a développé sa théorie pour expliquer la désintégration  $\beta$   $(n \rightarrow p + e^- + \overline{\nu}_e)$ . Il a proposé une interaction *courant-courant* décrite par le lagrangien suivant  $[8, 9]$  $[8, 9]$ :

$$
L_F = \frac{G_F}{\sqrt{2}} J^{\mu}(x) J^+_{\mu}(x)
$$
\n(2.8)

<span id="page-10-0"></span><sup>3.</sup> Le lagrangien des ghosts vient de la fixation de jauge covariante. Si on utilise la jauge noncovariante, y auras pas de ghosts mais le propagateur du gluon devient très compliqué.

<span id="page-11-0"></span>où  $G_F$  est la constante de Fermi,  $J_\mu$  est le courant faible  $(J_\mu(x) = l_\mu(x) + h_\mu(x))$ . La théorie de Fermi soufre de problèmes théoriques et phénoménologiques. D'abord, elle n'est pas renormalisable car sa constante de couplage (la constante de Fermi) est dimensionné (sa dimension naturelle est  $|G_F] = -2$ ). En plus, ses prédictions sont valables que à basse énergie. A haute énergies, la section efficace augmente d'une manière très rapide et viole la condition de d'unitarité de Froissart-Martin ( $\sigma \leq \ln(s)^2$  pour  $s \to \infty$ ). Pour améliorer cette théorie, on rajoute un boson intermédiaire massive  $(W)$ , au lieu d'interaction courant-courant (interaction directe entre 4 fermions) .

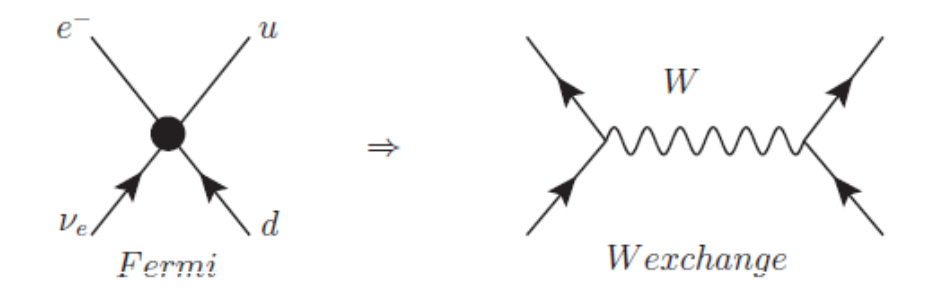

#### $2.1.2.4$  (IV) La théorie de Yang-Mills

Une théorie de Yang-Mills c'est toute théorie des champs non-abélienne basée sur le groupe  $SU(N)$ (où  $N > 1$ ). Par analogies elle est construite comme électrodynamique, elle est invariante sous transformation de jauge locale pour les champs fermioniques [\[16\]](#page-61-10)

$$
\psi(x) \to \psi'(x) = U(x)\psi(x) = \exp(-iT_i\theta_i)\psi(x) , UU^{\dagger} = I \tag{2.9}
$$

où  $\theta_i$  sont les paramètres de groupe et  $T_i$  sont les générateurs de groupe. Ces générateurs vérifient :  $[T^a, T^b] = i f^{abc} T^c (f^{abc} = -f^{bac})$ Alors le lagrangien :

$$
\mathcal{L} = \overline{\psi}_i \left( i \gamma^\mu \partial_\mu - m \right) \psi_i \tag{2.10}
$$

n'est pas invariant sous cette taransformation, et pour résoudre ce problème on introduit la dérivée covariante  $\partial_\mu \to D_\mu = \partial_\mu + igA_\mu^a T_a$ . Pour que  $\mathcal L$  soit invariant les champs  $A^a_\mu$  doivent suivant la transformation :

$$
A_{\mu} \to A_{\mu}^{\prime} = U A_{\mu} U^{-1} + \frac{i}{g} (\partial_{\mu} U) U^{-1}
$$
\n(2.11)

donc le lagrangien de Yang-Mills est :

$$
\mathcal{L}_{YM} = \overline{\psi}_i \left( i \gamma^\mu D_\mu - m \right) \psi_i - \frac{1}{4} Tr \left( F^{a\mu\nu} F^a_{\mu\nu} \right) \tag{2.12}
$$

<span id="page-12-1"></span>
$$
\rho \dot{\mathbf{u}} : F^a_{\mu\nu} = D_\mu A^a_\nu - D_\nu A^a_\mu + gf^{abc} A^b_\mu A^c_\nu
$$

Les champs de jauge de cette théorie ne peuvent pas avoir une masse. Car le terme de masse brise l'invariance de jauge. Dans la section suivant on montre comment résoudre ce problèmes.

### <span id="page-12-0"></span>2.1.3 Modèle de Glashow-Weinberg-Salam

Le modèle de Glashow-Weinberg-Salam (GWS) est une théorie de jauge qui unifie l'interaction électromagnétique avec l'interaction faible. Elle est basée sur le groupe  $SU\left(2\right)_L\otimes U\left(1\right)_Y,$  où  $SU\left(2\right)_L, U\left(1\right)_Y$  représentent les groupes d'isospin faible et d'hypercharge, respectivement [\[10\]](#page-61-11).

#### 2.1.3.1 Fermions dans le modèle GWS

Dans ce modèle, les leptons de chiralité gauche sont représente sous forme de doublets  $[17]$  :

$$
\left(\begin{array}{c} e^- \\ \nu_e \end{array}\right)_L, \left(\begin{array}{c} \mu^- \\ \nu_\mu \end{array}\right)_L, \left(\begin{array}{c} \tau^- \\ \nu_\tau \end{array}\right)_L \tag{2.13}
$$

et les leptons de chiralité droite sont représentés sous forme de singlets :

$$
e_R, \mu_R, \tau_R \tag{2.14}
$$

Il existe deux types d'interaction électrofaible. Interaction chargée, elle est décrite par le courant :

$$
J_{\mu}^{+}(x) = \frac{1}{2} \overline{\nu}_{l} \gamma_{\mu} (1 - \gamma_{5}) l \qquad (2.15)
$$

$$
J_{\mu}^{-} (x) = \frac{1}{2} \bar{l} \gamma_{\mu} (1 - \gamma_{5}) \nu_{l} \qquad (2.16)
$$

On peut exprimer ces derniers sous forme vectoriel (en fonction des matrices de Pauli et les doublets L) :

$$
J_{\mu}^{+} = \overline{L}\gamma_{\mu}\tau^{+}L \tag{2.17}
$$

$$
J_{\mu}^{-} = \overline{L}\gamma_{\mu}\tau^{-}L \tag{2.18}
$$

avec  $\tau^+ = \frac{\tau^1 + i\tau^2}{2} =$  $\begin{pmatrix} 0 & 1 \\ 0 & 0 \end{pmatrix}$  et  $\tau^- = \frac{\tau^1 - i\tau^2}{2} =$  $\begin{pmatrix} 0 & 0 \\ 1 & 0 \end{pmatrix}$ . Les partie gauches et droites des champs des fermions sont définit par, comme :

$$
L = \frac{1}{2} (1 - \gamma_5) \psi_f \tag{2.19}
$$

$$
R = \frac{1}{2} (1 + \gamma_5) \psi_f \tag{2.20}
$$

<span id="page-13-0"></span>Dans les interactions faibles, nous devons inclure les composantes droite et gauche des fermions dans différentes représentations de groupes. Tous les fermions gauche sont regroupés comme des doublets, et les fermions droite sont des singlets de  $SU(2)$ . L'hypercharge faible est une quantité invariante sous la transformation de groupe

 $U(1)_Y$ , reliée à la charge éléctrique  $Q$  et l'isospin faible  $T^3$  par la relation de Gell-Man :

$$
Q = T^3 + \frac{Y}{2}
$$
 (2.21)

où est  $Q$  la charge electrique,  $T^3$  est la troisième composante de l'isospin faible.

### 2.1.3.2 Lagrangien invariant SU(2)<sub>L</sub>⊗U(1)<sub>Y</sub>

Le lagrangien invariant sous la transformation  $SU(2)_L \otimes U(1)_Y$  est définit comme :

$$
\mathcal{L}_F = \overline{R}_i \gamma^\mu \left( \partial_\mu + i g' B_\mu \right) R + \overline{L}_i \gamma^\mu \left( \partial_\mu - \frac{i}{2} g \tau^i A_\mu^i + \frac{i}{2} g' B_\mu \right) L \tag{2.22}
$$

où  $L_i = \frac{1-\gamma_5}{2}$ 2  $\int \psi_{\nu_i}$  $\psi_i$  $\setminus$ ,  $R_i = \frac{1+\gamma_5}{2}$  $\frac{1-\gamma_5}{2}\psi_i$  ,  $(i=1,2,3)$  et  $A^i_\mu$  et  $B_\mu$  sont des champs de bosons de jauge associés à  $SU(2)_L$  et  $U(1)_Y$ , respectivement, g et g' sont les constantes de couplage de jauge sont relie avec e par la relation suivante :

$$
e = \frac{g \ g'}{\sqrt{g^2 + g'^2}}\tag{2.23}
$$

Le lagrangien pour les champs de jauge est donné par :

$$
\mathcal{L}_{gauge} = \frac{-1}{4} F^{i}_{\mu\nu} F^{i\mu\nu} - \frac{1}{4} B_{\mu\nu} B^{\mu\nu} \tag{2.24}
$$

où  $F^i_{\mu\nu} = \partial_\mu A^i_\nu - \partial_\nu A^i_\mu + g \varepsilon_{ijk} A^j_\mu A^k_\nu$  et  $B_{\mu\nu} = \partial_\mu B_\nu - \partial_\nu B_\mu$ 

Remarque : les champs de jauge sont de masse nulle. Pour générer la masse de ces derniers, on a besoins du mécanisme de Higgs.

#### 2.1.3.3 Mécanisme de Higgs et Brisure spontanée de symétrie

L'invariance de jauge de  $SU\left( 2\right) _{L}\otimes U\left( 1\right) _{Y}$  est valable en absence des termes de masse, car si ils existent, le lagrangien ne deviendera pas invariant. Pour cela, Higgs, Braout e Englert ont proposé un mécanisme appelé "mécanisme de Higgs" [\[11,](#page-61-12) [12,](#page-61-13) [13\]](#page-61-14), qui permet de donner une masse aux bosons. Pour résoudre ce problème, nous devons briser la symétrie suivante :  $SU(2) \otimes U(1) \rightarrow U(1)_{em}$ . On choisi le champ suivant pour réaliser cette brisure de symétrie.

$$
\phi = \begin{pmatrix} \varphi^+ \\ \varphi^0 \end{pmatrix} \tag{2.25}
$$

#### 10 Chapitre 2. Introduction au Modèle standard et ses extensions

 $\varphi^+, \varphi^0$  sont des champs scalaires complexes.

Dans ce cas le lagrangien s'écrit sous la forme :

$$
\mathcal{L}_{\phi} = (D_{\mu}\phi)^{\dagger} (D^{\mu}\phi) - V (\phi\phi^{\dagger}) \qquad (2.26)
$$

où le potentiel  $V$  est donné par,

$$
V\left(\phi\phi^{\dagger}\right) = -\mu^2\phi^{\dagger}\phi + \lambda\left(\phi^{\dagger}\phi\right)^2\tag{2.27}
$$

avec  $D_{\mu}\phi = \left(\partial_{\mu} - \frac{i}{2}\right)$  $\frac{i}{2}g\tau^iA_\mu^i-\frac{i}{2}$  $\frac{i}{2}g^{'}B_{\mu}\big)\,\phi$  est la dérivée covariante,  $\lambda,m$  sont des constantes réelles  $(\lambda > 0)$ .

Alors

$$
\mathcal{L}_{\phi} = \left(D_{\mu}\phi\right)^{\dagger}\left(D_{\mu}\phi\right) + \mu^{2}\phi^{\dagger}\phi - \lambda\left(\phi^{\dagger}\phi\right)^{2} \tag{2.28}
$$

L'état fondamental du champ est appelé "l'état du vide" correspond à la valeur minimale du potentiel :  $\frac{\partial V}{\partial \phi} = 0$ 

on a deux cas :

si  $\mu^2 \geq 0$ :  $\frac{\partial V}{\partial \phi} = \frac{\partial V}{\partial \phi^{\dagger}} \Rightarrow \phi = \phi^{\dagger} = 0$ . Alors la valeur moyenne de  $\phi$  dans l'état fondamentale est :  $\phi_0 = \langle \phi \rangle_0 = 0$  ,  $\phi_0^\dagger = \langle \phi^\dagger \rangle_0 = 0 \Rightarrow$  la symétrie existe (n'est pas brisé).

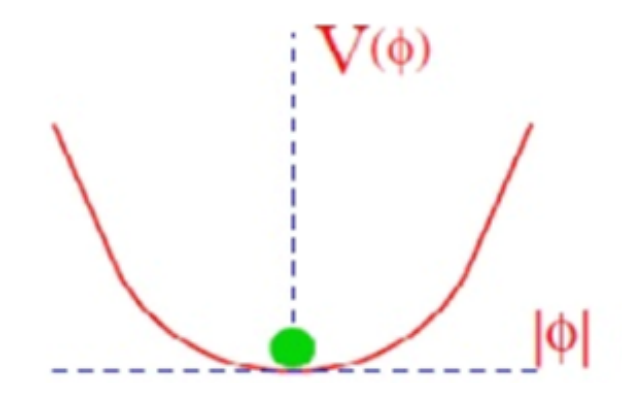

si  $\mu^2 \leq 0$  :  $\frac{\partial V}{\partial \phi} = \frac{\partial V}{\partial \phi}$  $\frac{\partial V}{\partial \phi^{\dagger}}$  la valeur minimale est  $\phi \phi^{\dagger} = |\phi|^2 = \frac{\mu^2}{2\lambda}$ 2λ Cette équation est une équation de cercle de rayon  $R = \sqrt{\frac{\mu^2}{21}}$  $\frac{\mu^2}{2\lambda}$ , donc  $\phi_0$  prend plusieurs valeur dans l'état fondamentale. Alors l'état du vide n'est pas invariante sous le groupe  $SU(2)_L$ .

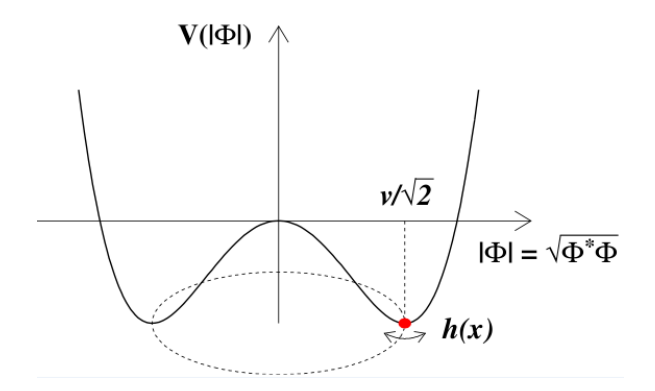

La brisure spontanée de symétrie se produit quand un état de vide est choisie. l'état fondamentale que nous choisissons possède une composante nulle et une composante neutre non nulle :

$$
\langle 0 | \phi | 0 \rangle = \begin{pmatrix} 0 \\ \frac{v}{\sqrt{2}} \end{pmatrix} \qquad \text{avec} \qquad v = \frac{\mu}{\sqrt{2}} \qquad (2.29)
$$

Notons que l'isospin  $T^3\left(e^{-i\alpha^3T^3}\phi_0\neq \phi_0\right)$  et l'hypercharge  $Y\left(e^{-i\beta\frac{Y}{2}}\phi_0\neq \phi_0\right)$ sont des générateurs brisés car ils n'annihilent pas le vide  $\phi$ 

$$
T^3 \phi_0 = \frac{1}{2} \begin{pmatrix} 1 & 0 \\ 0 & -1 \end{pmatrix} \begin{pmatrix} 0 \\ \frac{v}{\sqrt{2}} \end{pmatrix} = \frac{-1}{2} \phi_0 \tag{2.30}
$$

$$
Y\phi_0 = \phi_0 \tag{2.31}
$$

Mais la charge électrique  $Q(e^{-i\varepsilon Q}\phi_0 = \phi_0)$  n'est pas un générateur brisé car

$$
Q\phi_0 = \left(T^3 + \frac{Y}{2}\right)\phi_0 = \begin{pmatrix} 1 & 0\\ 0 & 0 \end{pmatrix} \begin{pmatrix} 0\\ \frac{v}{\sqrt{2}} \end{pmatrix} = 0
$$
 (2.32)

Dans la jauge unitaire, le doublet du champ de Higgs s'écrit :

$$
\phi' = U(\xi) \phi = \begin{pmatrix} 0\\ \frac{\left(v+H\right)}{\sqrt{2}} \end{pmatrix} = \frac{1}{\sqrt{2}} \left(v+H\right) \chi \tag{2.33}
$$

où  $\chi = \begin{pmatrix} 0 \\ 1 \end{pmatrix}$ <sup>0</sup><sub>1</sub>),  $U(\xi) = e^{\frac{-i\vec{\tau}\cdot\vec{\xi}}{2v}}$  est une transformation unitaire du groupe  $SU(2)$ ,  $\xi^i$  sont des bosons de Goldstone, et H est le boson de Higgs physique. Dans le cas de jauge unitaire, le lagrangien de Higgs devient :

$$
\mathcal{L}_{\phi} = \left(D_{\mu}\phi\right)' \left(D^{\mu}\phi\right)' - V\left(\phi^{\prime\dagger}\phi'\right) \tag{2.34}
$$

avec :

$$
(D_{\mu}\phi)' = \left(\partial_{\mu} - ig\frac{\overrightarrow{\tau}}{2}\overrightarrow{A}'_{\mu} - \frac{i}{2}g'B'_{\mu}\right)U(\xi)\left(\frac{0}{v+H}\right)
$$
  

$$
= \left(\partial_{\mu} - ig\frac{\overrightarrow{\tau}}{2}\overrightarrow{A}'_{\mu} - \frac{i}{2}g'B'_{\mu}\right)\frac{1}{\sqrt{2}}(v+H)\chi
$$
 (2.35)

#### 12 Chapitre 2. Introduction au Modèle standard et ses extensions

On montre que le terme de masse s'écrit sous la forme,

$$
\mathcal{L}_{masse} = \frac{v^2}{2} \chi^{\dagger} \left( g \frac{\overrightarrow{\tau}}{2} \overrightarrow{A}'_{\mu} + \frac{g'}{2} B'_{\mu} \right) \left( g \frac{\overrightarrow{\tau}}{2} \overrightarrow{A}'_{\mu} + \frac{g'}{2} B'_{\mu} \right) \chi \tag{2.36}
$$

On utilisons la formule  $\tau^i \tau^j = \delta_{ij} + i \varepsilon^{ijk} \tau^k$  pour simplifier cette relation. On écrit donc

$$
\mathcal{L}_{masse} = \frac{v^2}{8} \left( g^2 A'_{\mu} A'^{1\mu} + g^2 A'^{2}_{\mu} A'^{2\mu} + \left( g A'^{3}_{\mu} - g' B'_{\mu} \right)^2 \right) \tag{2.37}
$$

On définit les champs associés aux bosons de jauge chargés comme suit :

$$
W_{\mu}^{\pm} = \frac{A_{\mu}'^{1} \pm iA_{\mu}'^{2}}{\sqrt{2}} \tag{2.38}
$$

et les champs associés aux bosons de jauge neutres comme suit :

$$
\frac{v^2}{8} \left( A'^3_{\mu} \quad B'_{\mu} \right) \begin{pmatrix} g^2 & -gg' \\ -gg' & g'^2 \end{pmatrix} \begin{pmatrix} A'^3 \mu \\ B'^{\mu} \end{pmatrix} \tag{2.39}
$$

Aprés la diagonalisation de cette matrice, on trouve

$$
\frac{v^2}{8} \left( z_{\mu} \quad A_{\mu} \right) \begin{pmatrix} g^2 + g'^2 & 0 \\ 0 & 0 \end{pmatrix} \begin{pmatrix} Z^{\mu} \\ A^{\mu} \end{pmatrix} = 0.A_{\mu}A^{\mu} + \frac{v^2}{8} \left( g^2 + g'^2 \right) Z_{\mu} Z^{\mu} \tag{2.40}
$$

on consid`ere la transformation suivante

$$
Z_{\mu} = \cos \theta_W A_{\mu}^{'3} - \sin \theta_W B_{\mu}' \qquad (2.41)
$$

$$
A_{\mu} = \sin \theta_W A_{\mu}^{'3} + \cos \theta_W B_{\mu}' \qquad (2.42)
$$

où  $\theta_W$  est appelé l'angle de Weinberg, il s'écrit en fonction des constantes de couplage comme suit :

$$
\cos \theta_W = \frac{g}{\sqrt{g^2 + g'^2}} \quad \text{et} \quad \sin \theta_W = \frac{g'}{\sqrt{g^2 + g'^2}} \tag{2.43}
$$

Alors, les masses des bosons de jauge sont donné par :

$$
M_{\gamma} = 0 \tag{2.44}
$$

$$
M_z = \frac{v}{2}\sqrt{g^2 + g'^2} \tag{2.45}
$$

$$
M_W = \frac{\bar{g}v}{2} = M_z \cos \theta_W \tag{2.46}
$$

Le potentiel de Higgs aprés la brisure spontannés de symétrie devient et la transformation de jauge unitaire devient,

$$
V\left(\phi'^{\dagger}\phi\right) = -\mu^2 \left(0 \frac{v+H}{\sqrt{2}}\right) \left(\frac{0}{v+H}\right) U^{\dagger}\left(\xi\right) U\left(\xi\right) + \lambda \left[\left(0 \frac{v+H}{\sqrt{2}}\right) \left(\frac{0}{v+H}\right)\right]^2 \left(U^{\dagger}\left(\xi\right) U\left(\xi\right)\right)^2
$$
  

$$
= \frac{-\mu^2 v^2}{4} + \mu^2 H^2 + \lambda v H^3 + \frac{\lambda}{4} H^4
$$
(2.47)

On déduit que :  $M_H = \sqrt{2\mu^2}$ . En terme des nouveaux champs, le lagrangien de Higgs s'écrit sous la forme :

$$
\mathcal{L}_{\phi} = \frac{1}{2} \partial_{\mu} H \partial^{\mu} H - \frac{1}{2} M_{H}^{2} H^{2} - \lambda v H^{3} - \frac{\lambda}{4} H^{4} + \frac{g^{2}}{8} \left( H^{2} + 2H v \right) \times \left[ \frac{1}{\cos^{2} \theta_{W}} Z_{\mu} Z^{\mu} + 2W_{\mu}^{+} W^{-\mu} \right] + M_{W}^{2} W_{\mu}^{+} W^{-\mu} + \frac{1}{2} M_{Z}^{2} Z_{\mu} Z^{\mu}
$$
 (2.48)

Finalement, on montre que les masses des bosons de jauge, l'angle de Weinberg et les constante de couplage sont reliés par :

$$
\frac{M_W^2}{M_Z^2} = \frac{\frac{g^2 v^2}{4}}{\frac{v^2}{4} \left(g^2 + g'^2\right)} = \frac{g^2}{g^2 + g'^2} = \cos^2 \theta_W \tag{2.49}
$$

### 2.1.3.4 Lagrangien de Yukawa

Nous devons rajouter une terme qui donne un masse aux fermions et qui décrit l'interaction entre les fermions et le boson de Higgs après la brisure de symétrie spontanée. Ce terme est appelé le lagrangien de "Yukawa"

Pour une seule génération de lepton (la 1ère génération par exemple), le lagrangien de Yukawa est donné par :

$$
\mathcal{L}_Y = -G_e \left( \overline{L} \phi R + \overline{R} \phi^+ L \right) + h.c.. \tag{2.50}
$$

On applique la transformation de jauge unitaire, on trouve

$$
\mathcal{L}_Y = -G_e \left( \overline{L}' \phi' R' + \overline{R}' \phi'^+ L' \right) + h.c..
$$
\n
$$
= \frac{-G_e}{\sqrt{2}} \left( \overline{e}'_L (v + H) e'_R + \overline{e}'_R (v + H) e'_L \right) + h.c..
$$
\n
$$
= \frac{-G_e}{\sqrt{2}} \left( v \overline{e}' e' + H \overline{e}' e' \right)
$$
\n(2.51)

Le premier terme de la dernière ligne de cette équation correspond au terme de masse de l'électron. Sa masse est donné par :

$$
m_e = \frac{G_e}{\sqrt{2}}v\tag{2.52}
$$

où  $G_e$  est la constante de couplage de Yukawa. Le deuxième terme décrit l'interaction entre le Higgs et l'électron.

Finalement, le lagrangien totale du Modèle Standard est :

$$
\mathcal{L}_{MS} = \mathcal{L}_{QCD} + \mathcal{L}_{jauge} + \mathcal{L}_F + \mathcal{L}_{\phi} + \mathcal{L}_Y \tag{2.53}
$$

où  $\mathcal{L}_{QCD}$  est le lagrangien de la Chromodynamique,  $\mathcal{L}_{jauge}$  est le lagrangien des bosons de jauge,  $\mathcal{L}_F$  est le lagrangien de Dirac,  $\mathcal{L}_{\phi}$  est le lagrangien de Higgs et  $\mathcal{L}_Y$  est le lagrangien de Yukawa.

#### 14 Chapitre 2. Introduction au Modèle standard et ses extensions

#### <span id="page-18-1"></span>2.1.3.5 Matrice de Cabibbo-Kobayashi-Maskawa

Malgré les différences entre les quarks et les leptons, le modèle de GWS a pu intégrer ces quarks en ajoutant un autre terme au lagrangien. Dans ce paragraphe, on va mon-trer brièvement comment inclure les quarks dans le MS [\[14,](#page-61-15) [15\]](#page-61-16). On doit rajouter le lagrangien suivant au lagrangien des fermions :

<span id="page-18-0"></span>
$$
\mathcal{L}_{F}^{quarks} = \sum_{i=1}^{3} \overline{Q}_{L_{i}} i\gamma^{\mu} \left( \partial_{\mu} - \frac{i}{2} g \overrightarrow{\tau} \overrightarrow{A}_{\mu} - \frac{i}{6} g' B_{\mu} \right) Q_{L_{i}} + \sum_{i=1}^{3} \overline{U}_{R_{i}} i\gamma^{\mu} \left( \partial_{\mu} - \frac{2i}{3} g' B_{\mu} \right) U_{R_{i}} + \sum_{i=1}^{3} \overline{D}_{R_{i}} i\gamma^{\mu} \left( \partial_{\mu} - \frac{i}{3} g' B_{\mu} \right) D_{R_{i}} \qquad (2.54)
$$

où  $Q_{L_i} =$  $\bigcup_i$  $D_i$  $\setminus$ L pour  $i = 1, 2, 3$ . et au lagrangien de Yukawa, le terme suivant

$$
\mathcal{L}_Y^{quarks} = -\sum_{i,j} \left( \Gamma_{ij}^{(D)} \overline{Q}_{L_i} \phi D_{R_j} + \Gamma_{ij}^{(U)} \overline{Q}_{L_i} \widetilde{\phi} U_{R_j} + h.c \right) \tag{2.55}
$$

où  $\Gamma_{ij}^{(D)}, \Gamma_{ij}^{(U)}$  sont des matrices complexes  $(3 \times 3)$ (couplage de Yukawa),  $\phi$  est le champs du Higgs ( $\phi$  est son complexe conjugué),  $Q_{L_i}$  sont des doublets de quark gauche,  $D_{R_i}(U_{R_i})$  sont des singlets droit de quark down (up) dans la base des états faible. On note que les autres termes (comme  $\mathcal{L}_G$ , ... etc) reste les mêmes.

On remplace les doublets de Higgs, dans ce lagrangien, par

$$
\phi \rightarrow \frac{1}{\sqrt{2}} \left( v + H \right) \left( \begin{smallmatrix} 0 \\ 1 \end{smallmatrix} \right) \tag{2.56}
$$

$$
\widetilde{\phi} \rightarrow \frac{1}{\sqrt{2}} \left( v + H \right) \left( \begin{smallmatrix} 1 \\ 0 \end{smallmatrix} \right) \tag{2.57}
$$

On montre que le terme de masse des quarks est,

$$
\mathcal{L}^{(mQ)} = -\sum_{i,j} \overline{D}_{L_i} M_{i,j}^{(D)} D_{R_j} - \sum_{i,j} \overline{U}_{L_i} M_{i,j}^{(U)} U_{R_j} + h.c
$$
\n(2.58)

Alors, la masse de chaque quarks est :  $M_{i,j}^{(D)} = \Gamma_{i,j}^{(D)} \frac{v}{\sqrt{2}}$  et  $M_{i,j}^{(U)} = \Gamma_{i,j}^{(U)} \frac{v}{\sqrt{2}}$ . Aprés la diagonalisation de la matrice de couplages et se mettre dans la base des états propres de masse, la forme finale du terme de masse est :

$$
\mathcal{L}^{(mQ)} = -\overline{D}' m^{(D)} D' - \overline{U}' m^{(U)} U'
$$
\n(2.59)

où :  $D^{'}\left (U^{'}\right )$  sont des quarks de type down (up) dans les états propre de masse, et  $m^{(D,U)}$ sont des matrices diagonales d'éléments réels. Elles s'écrivent comme suit : comme :

$$
m^{(D)} = \begin{pmatrix} m_d & 0 & 0 \\ 0 & m_s & 0 \\ 0 & 0 & m_b \end{pmatrix} ; m^{(U)} = \begin{pmatrix} m_u & 0 & 0 \\ 0 & m_c & 0 \\ 0 & 0 & m_t \end{pmatrix}
$$
 (2.60)

A partir de la relation  $(2.54)$ , on extrait le terme qui décrit l'interaction entre les quarks et les bosons de jauge de l'interaction faible,

$$
\mathcal{L}_{cc}^{Q} = \frac{g}{\sqrt{2}} \sum_{i} \overline{U}_{Li} \gamma^{\mu} D_{Li} W_{\mu}^{+} + \frac{g}{\sqrt{2}} \sum_{i} \overline{D}_{Li} \gamma^{\mu} U_{Li} W_{\mu}^{-}
$$
\n
$$
= \frac{g}{2\sqrt{2}} \overline{U}^{\prime} \gamma^{\mu} (1 - \gamma_{5}) V D^{\prime} W_{\mu}^{+} + h.c
$$
\n
$$
= \frac{g}{\sqrt{2}} (\overline{u} \ \overline{c} \ \overline{t}) \gamma^{\mu} \left( \frac{1 - \gamma_{5}}{2} \right) V_{CKM} \begin{pmatrix} d \\ s \\ b \end{pmatrix} W_{\mu}^{+} + h.c
$$
\n
$$
(2.62)
$$

avec  $V_{CKM}$  est une matrice unitaire  $(n \times n)$ , appelé matrice de Cabibbo-Kobayashi-Maskawa (où la matrice CKM). Cette dernière permet aux quarks de différente génération de se mélanger via les bosons de jauge  $W$ . Elle s'écrit sous la forme :

$$
V_{CKM} = \begin{pmatrix} c_{12}c_{13} & s_{12}c_{13} & s_{13}e^{-i\delta_{13}} \\ -s_{12}c_{23} - c_{12}s_{23}s_{13}e^{i\delta_{13}} & c_{12}c_{23} - s_{12}s_{23}s_{13}e^{i\delta_{13}} & s_{23}c_{13} \\ s_{12}s_{23} - c_{12}c_{23}s_{13}e^{i\delta_{13}} & -c_{12}s_{23} - s_{12}c_{23}s_{13}e^{i\delta_{13}} & c_{23}c_{13} \end{pmatrix}
$$
 (2.63)

 $c_{ij} = \cos \theta_{ij}$ ;  $s_{ij} = \sin \theta_{ij}$ ;  $(i, j = 1, 2, 3)$ ;  $\theta$  sont des angles de mélange et  $\delta$  est une phase,  $s_{ij}, c_{ij} \geq 0$ . Expérimentalement, on trouve que  $s_{13} \ll s_{23} \ll s_{12} \ll 1$ . Dans la paramétrisation de Wolfenstein, on écrit

<span id="page-19-0"></span>
$$
s_{12} = \lambda = \frac{|V_{us}|}{\sqrt{|V_{ud}|^2 + |V_{us}|^2}}, s_{23} = A\lambda^2 = \lambda \left| \frac{V_{cb}}{V_{us}} \right|
$$
(2.64)

$$
s_{13}e^{i\delta} = V_{ub}^* = A\lambda^3(\rho + i\eta) = \frac{A\lambda^3(\bar{\rho} + i\bar{\eta})\sqrt{1 - A^2\lambda^4}}{\sqrt{1 - \lambda^2}[1 - A^2\lambda^4(\bar{\rho} + i\bar{\eta})]}
$$
(2.65)

D'aprés la relation [\(2.64\)](#page-19-0) on écrit la matrice CKM en terme de  $A, \lambda, \rho$  et  $\eta$ :

$$
V_{CKM} = \begin{pmatrix} 1 - \frac{\lambda^2}{2} & \lambda & A\lambda^3 \left(\rho - i\eta\right) \\ -\lambda & 1 - \frac{\lambda^2}{2} & A\lambda^2 \\ A\lambda^3 \left(1 - \rho - i\eta\right) & -A\lambda^2 & 1 \end{pmatrix}
$$
 (2.66)

Les éléments de la matrice CKM sont des paramètres fondamentaux du SM.

#### 16 Chapitre 2. Introduction au Modèle standard et ses extensions

<span id="page-20-1"></span>On conclut cette section par les vertex d´ecrivant les interactions entre les fermions et les bosons de jauge dans le MS :

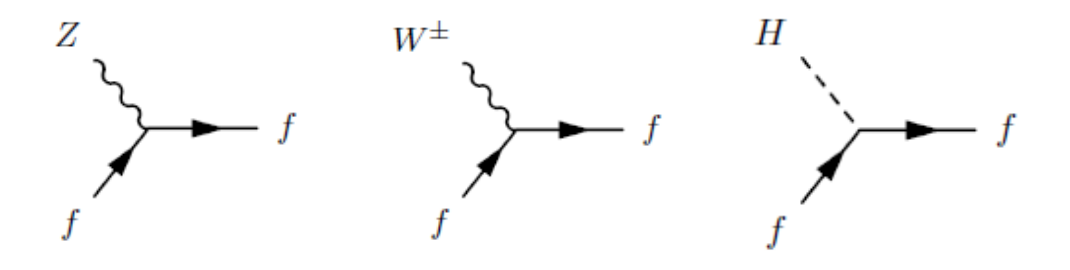

### <span id="page-20-0"></span>2.2 Extension du MS et le boson  $W'$

Le modèle standard est une théorie trés importante dans le domaine de la physique des particules. Malgré ses réussites, ils reste plusieurs questions ouvertes. Par exemple[\[6,](#page-61-6) [18\]](#page-62-1) :

- **Matière noire** : SM n'est pas capable de proposé un candidat pour la matière noire.
- Le problème de hiérarchie : SM ne peut pas expliquer la grande différence entre la force faible et la force gravitationnelle.
- Asymétrie matière-anti-matière : SM n'explique pas pourquoi l'univers est dominé par la matière et pas l'anti-matière.
- Unification des force fondamentale : SM n'unifie pas toutes les forces fondamentales (il unifie que l'électromagnétisme avec l'interaction faible)
- Masse des neutrinos : Les neutrinos dans le SM Sont de masse nulle, mais des expériences montre que les neutrinos sont massifs.

Pour résoudre ces problèmes, plusieurs extensions du modèle standard ont été propos´ees. Plusieurs th´eorie au del`a de SM (BSM) pr´edit l'existence de nouveaux bosons de jauge lourd comme le boson  $W'$ , dont l'étude au LHC est le sujet principal de ce travail. Les bosons  $W'$  sont des particules massives hypothétiques, de spin 1 et de charge  $\acute{e}$ lectrique  $\pm 1$ . Parmi les théories qui prédit l'existence de ces bosons de jauge, on cite [\[19\]](#page-62-2)

- Extra Dimension : sont des théories aux dimensions supplémentaires (à la Kaloza-Klein). L'idée fondamentale de ces théories est l'unification de la gravi-tation avec l'électromagnétisme (et les autres forces)[\[20\]](#page-62-3).
- Théories de la grande unification  $GUT$  : Il s'agit d'une classe de théories quantiques des champs relativistes possédant un groupe de symétries de jauges suffisamment large pour unifier la QCD et la théorie électrofaible $[21]$ .
- <span id="page-21-1"></span>— Modèle de symétrie gauche-droite : il est basé sur le groupe de jauges  $SU(2)_L \times SU(2)_R \times U(1)$ . Ce modèle reproduit la symétrie de parité à hautes  $\acute{e}$ nergies, et génère des masse de Majorana pour les neutrinos $[22]$ .
- Little Higgs : Ce modèle est proposé pour résoudre le problème de la hiérarchie et les divergences quadratiques dans la asse du Higgs. Ce modèle prédit un ensemble des bosons lourds de masse de l'ordre du TeV. Parmi ces bosons, le boson  $W'$  qui possède les mêmes nombres quantiques que le boson  $W$  [\[23\]](#page-62-6).

On peut étudier la physique du  $W'$  à l'aide d'une théorie effective. Le lagrangien qu'on  $\alpha$  doit rajouter au modèle standard est paraméterisé comme suit $[24]$ :

$$
\mathcal{L}^q = \frac{g_L g_2}{2\sqrt{2}} \bar{\psi}_u^i \gamma_\mu V_L^{'ij} (1 - \gamma_5) \psi_j^d W_L' + \frac{g_R g_2}{2\sqrt{2}} \bar{\psi}_u^i \gamma_\mu V_R^{'ij} (1 + \gamma_5) \psi_j^d W_R' + h.c. \quad (2.67)
$$

$$
\mathcal{L}^{l} = \frac{K_{L} g_{1}}{2\sqrt{2}} \bar{\psi}_{\nu_{l}}^{i} \gamma_{\mu} (1 - \gamma_{5}) \psi_{j}^{l} W_{L}^{'} + h.c.
$$
\n(2.68)

où  $\mathcal{L}^q$  décrit l'interaction entre les quarks et le nouveau boson de jauge, et  $\mathcal{L}^l$  décrit l'interaction entre les leptons et le nouveau boson de jauge.  $g_2$  est le couplage électrofaible du modèle standard et  $g_L$  ( $g_R$ ) sont des constante de normalisation associé au constantes de couplage gauche (droite),  $V'$  est la matrice de *Cabibbo-Kobayashi-Maskawa*. Si  $g_L = 1$  ,  $g_R = 0 \Rightarrow$  on a que la partie gauche qui rentre dans l'interaction (interaction gauche pure). Si  $g_L = 0$  ,  $g_R = 1 \Rightarrow$  que la partie droite qui rentre dans l'interaction (interaction droite pure).

Toutes les ingrédients nécessaires pour faire la phénoménologie du  $W'$  au LHC (comme les règles de Feynman, les conntre terme de renormalisation, ...) sont générer automatiquement à partir de ce lagrangien et le lagrangien du modèle standard à l'aide du programme FeynRules<sup>[\[25\]](#page-62-8)</sup>. Ce dernier permet de générer automatiquement les règles de Feynman et de renormaliser la théorie une fois le lagrangien est implémenté. Dans notre travail, on utilise le modèle UFO publique (VPrime\_NLO).

On note que le couplage du photon avec  $W'$  est indépendant du modèle (il est le même pour tous les modèles) car il est fixé par l'invariance de jauge. Par contre le couplage de  $W^{\prime}WZ$  et  $W^{\prime}W^{\prime}Z$  est dépendent du modèle.

### <span id="page-21-0"></span>2.2.1 Désintégration de W

On calcule le taux de désintégration de  $W'$  en top et un bottom quark. On considère la réaction suivante :

$$
W'(P, m_{W'}) \rightarrow t(p_1, m_t) \quad \bar{b}(p_2, m_b) \tag{2.69}
$$

Le diagramme de Feynman correspondant est,

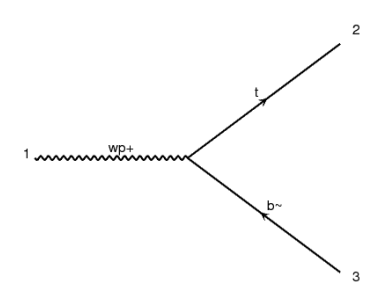

On suppose que  $g_L \neq g_R \neq 0,$  donc l'amplitude totale est donnée par :

$$
M_{W'} = \frac{g_L g_2}{2\sqrt{2}} \bar{u}_i (p_1) \gamma_\mu (1 - \gamma_5) v_j (p_2) \varepsilon^\mu (P) + \frac{g_R g_2}{2\sqrt{2}} \bar{u}_i (p_1) \gamma_\mu (1 + \gamma_5) v_j (p_2) \varepsilon^\mu (P) (2.70)
$$
  
\n
$$
\overline{M}_{W'} = \frac{g_L g_2}{2\sqrt{2}} \overline{v}_{j'} (p_2) (1 + \gamma_5) \gamma_{\mu'} u_{i'} (p_1) \varepsilon^{*\mu'} (P) + \frac{g_R g_2}{2\sqrt{2}} \overline{v}_{j'} (p_2) (1 - \gamma_5) \gamma_{\mu'} u_{i'} (p_1) \varepsilon^{*\mu'} (P)
$$
\n(2.71)

Le carré de l'amplitude est,

$$
\sum |M_{W'}|^2 = \frac{1}{3} \left\{ \frac{g_L^2 g_2^2}{8} \left\{ Tr \left[ (\not p_1 + m_t) \gamma_\mu (1 - \gamma_5) \not p_2 (1 + \gamma_5) \gamma_{\mu'} \right] \right\} \left( -g^{\mu \mu'} + \frac{P^\mu P^{\mu'}}{m_{W'}^2} \right) \right\} + \frac{g_L g_R g_2^2}{8} \left\{ Tr \left[ (\not p_2 + m_t) \gamma_\mu (1 - \gamma_5) \not p_2 (1 - \gamma_5) \gamma_{\mu'} \right] \right\} \left( -g^{\mu \mu'} + \frac{P^\mu P^{\mu'}}{m_{W'}^2} \right) + \frac{g_L g_R g_2^2}{8} \left\{ Tr \left[ (\not p_1 + m_t) \gamma_\mu (1 + \gamma_5) \not p_2 (1 + \gamma_5) \gamma_{\mu'} \right] \right\} \left( -g^{\mu \mu'} + \frac{P^\mu P^{\mu'}}{m_{W'}^2} \right) + \frac{g_R^2 g_2^2}{8} \left\{ Tr \left[ (\not p_1 + m_t) \gamma_\mu (1 + \gamma_5) \not p_2 (1 - \gamma_5) \gamma_{\mu'} \right] \right\} \left( -g^{\mu \mu'} + \frac{P^\mu P^{\mu'}}{m_{W'}^2} \right) \right\}
$$
(2.72)

Aprés la simplification et la contraction sur les indices de Lorentz on obtient :

$$
\overline{\sum} |M_{W'}|^2 = (g_L^2 + g_R^2) \left\{ g_2^2 \left( 2p_1 p_2 - \frac{2p_1 P p_2 P}{m_{W'}^2} + \frac{p_1 p_2 P^2}{m_{W'}^2} \right) \right\}
$$
(2.73)

On exprime les produit scalaires en fonction des masses, alors le carré de l'amplitude devient

$$
\sum |M_{W'}|^2 = g_2^2 (g_L^2 + g_R^2) \left( m_{W'}^2 - \frac{1}{2} m_t^2 - \frac{m_t^4}{2m_{W'}^2} \right)
$$
 (2.74)

Le taux de désintégration  $\Gamma_{W'}$  est donné par :

$$
\Gamma_{W'} = \frac{1}{2 \ m_{W'}(2\pi)} \int \frac{d^3 p_1}{2E_1} \frac{d^3 p_2}{2E_2} \ \delta^4 \left( P - p_1 - p_2 \right) \ \overline{\sum} \left| M_{W'} \right|^2 \tag{2.75}
$$

On utilise :

$$
\int \frac{d^3 p_1}{2E_1} = \int d^4 p \delta^+ (p_1^2 - m_t^2) \quad \text{et} \quad p_1 = P - p_2 \tag{2.76}
$$

Donc

$$
\Gamma_{W'} = \frac{1}{2 \ m_{W'} (2\pi)^2} \ \int \frac{d^3 p_2}{2E_2} \delta^+ \left( m_{W'}^2 - m_t^2 - 2P \ p_2 \right) \ \overline{\sum} \left| M_{W'} \right|^2 \tag{2.77}
$$

Dans le référentielle de  $W'$ , on a

$$
p_1 + p_2 = \vec{0}, \ P = \begin{pmatrix} m_{W'} \\ \vec{0} \end{pmatrix}, \ p_1 = \begin{pmatrix} E_1 \\ \vec{p}_1 \end{pmatrix}, \ p_2 = \begin{pmatrix} E_2 \\ \vec{p}_2 \end{pmatrix}
$$
 (2.78)

$$
P p_1 = m_{W'} E_2 \quad , \quad d^3 p_2 = |p_2^2| \, d \, |p_2| \sin \theta d\theta d\varphi \tag{2.79}
$$

$$
E_2^2 = m_b^2 + |p_2|^2 \Rightarrow |\vec{p}_2| \, d\, |\vec{p}_2| = E_2 dE_2, |\vec{p}_2| = \frac{1}{2 \, m_{W'}} \left( m_{W'}^2 - m_t^2 \right) \tag{2.80}
$$

$$
\int dE_2 \delta^4 \left( m_{W'}^2 - m_t^2 - 2 \ m_{W'} E_2 \right) = \frac{1}{2 \ m_{W'}} \tag{2.81}
$$

Finallement et aprés la simplification, on montre que le taux de désintégration est  $\Gamma_{W'}$  :

$$
\Gamma_{W'} = \frac{g_2^2 (g_L^2 + g_R^2) m_{W'}}{16\pi} \left\{ \left( 1 - \frac{m_t^2}{m_{W'}} \right) \left( 1 - \frac{m_t}{2m_{W'}^2} - \frac{m_t^4}{2m_{W'}^4} \right) \right\} \tag{2.82}
$$

## <span id="page-25-0"></span>CHAPITRE 3 Production d'un top et un bottom `a l'ordre LO

Dans ce chapitre on étude la réaction  $p \, p \to t \, \bar{b}+\bar{t}b$  dans des modèles au delà du modèles standard avec le boson  $W'$  à l'ordre dominant (LO). On utilise le package hip pour calculer symboliquement le carré des amplitudes et la section efficace partonique. Pour calculer numériquement la section efficace hadronique et les distribution différentielle, on utilise le programme du calcul automatique MadGraph. A la fin de ce chapitre, on présente les résultat d'autres réaction impliquant le  $W'$  qu'on a étudier.

### <span id="page-25-1"></span>3.1 Éléments de base et outils de calcul

Dans cette section, on définit la section efficace hadronique, partonique, les distributions différentielles et on présente les programmes de calcul.

### <span id="page-25-2"></span>3.1.1 Section efficace hadronique

La section efficace est une grandeur physique reliée à la probabilité de produire des particules dans une collision. L'unité de la section efficace est l'unité de surface (1barn =  $10^{-24}$ cm<sup>2</sup>). D'aprés le modèle des partons (proposé par Feynman), le proton est composé de particules élémentaires appelées partons. Les partons sont des particules ponctuelles de masse négligeable. Ce modèle nous permet de calculer la section efficace hadronique. On suppose que le parton "i" porte une impulsion " $p_i$ ". Dans la collision parton-parton, l'impulsion du parton, en fonction de l'impulsion du proton est  $p_i = x_i P$ , où  $\sum_i x_i = 1$ .

On définit la section efficace hadronique comme une convolution de la section efficace partonique et les fonctions de distribution partonique, elle s'écrit sous la forme :

$$
\sigma^{had} = \sum_{i,j} \int dx_1 dx_2 f_i(x_1) f_j(x_2) \hat{\sigma}^{par}
$$
 (3.1)

où  $\hat{\sigma}^{par}$  est la section efficace partonique (elle décrit l'interaction entre les parton ou la<br>physique à longue pertée) et  $f(x)$ ,  $f(x)$  cent les fonctions des distributions perte physique à longue portée) et  $f_i(x_1)$ ,  $f_j(x_2)$  sont les fonctions des distributions partonique (elles décrivent la distribution des partons à l'intérieur du proton).

### <span id="page-26-3"></span><span id="page-26-0"></span>3.1.2 Fonction de distribution

Les fonctions de distribution partonique (PDF) donnent des informations sur la distribution des parton à l'intérieur du proton, et décrivent la physique à longue portée (ou basse énergie). Ces quantités ne peuvent pas être calculées dans le régime perturbatif de la QCD, mais juste leurs évolution en fonction de l'échelle est prédite théorique à l'aide des équations DGLAP[\[26\]](#page-62-9). Elle sont déterminer expérimentalement pour une échelle donné. Les fonctions de distribution partonique dépendent de la fraction  $x$  (appelée Bjorken-x) et l'échelle de factorisation  $\mu$ , voir la Figure [3.1](#page-26-2)

<span id="page-26-2"></span>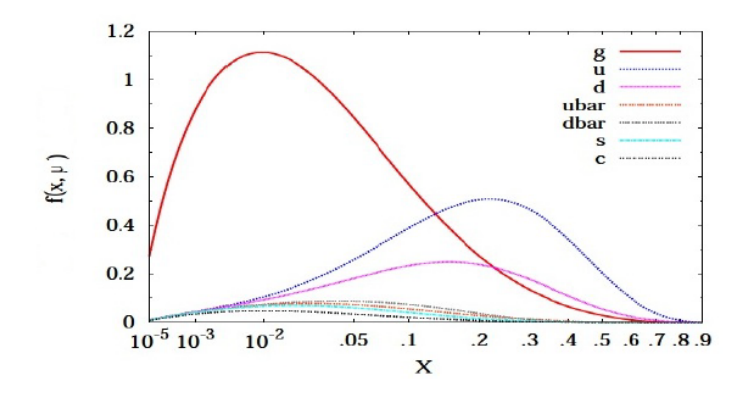

FIGURE 3.1: variation des PDF en fonction de la fraction x pour  $\mu = 85 \text{GeV}$ 

Dans cette figure $[18]$ , on pressente la variation des PDF pour le gluon et les différent quarks légers en fonction de x pour  $\mu = 85 \text{GeV}$ . On voit que le PDF du gluon domine pour petit x, et les PDF des quarks de valence (up et down) dominent pour x plus grand. Les PDFs des autres quarks (et les antiquark) sont très petites par rapport aux autres.

On peut obtenir les PDFs à l'aide de la Bibliothèque LHAPDF (Less-Houches-Accord-PDF). Cette dernière est un programme qui nous offre les les PDF de tous les partons[\[26\]](#page-62-9).

### <span id="page-26-1"></span>3.1.3 Grand collisionneur hadronique LHC

.

Le LHC (large Hadron Collider) est le plus grand accélérateur de particules au monde. Il a été construit entre 1998 et 2008 par le CERN. Il est conçu pour faire entrer en r a ete construit entre 1330 et 2000 par le OERN. Il est conçu pour faire entre- en collision des faisceaux de protons avec une énergie de centre-de-masse  $\sqrt{s} = 14 \text{ TeV}$ . Il ne fait aucun doute que le LHC a été construit dans un but important. Ce but a à voir avec la physique des particules. Il est considéré comme une chance pour les physiciens de tester les prédictions de différentes théories de la physique des particules (telles que les propriétés du boson de Higgs et la recherche de nouvelles particules prédites par les théories au delà du modèle standard). Aussi, ce LHC répond à de nombreuses questions <span id="page-27-2"></span>vers les particules, car dans le LHC, même des particules non découvertes pourraient être créées. Ce collisionneur a de nombreux avantages. Il permet d'atteindre une énergie plus élevée que l'utilisation d'électrons et il est beaucoup plus facile de produire des protons que des antiprotons[\[27,](#page-62-10) [5\]](#page-61-5).

La luminosité instantanée est une caractéristique importante dans le LHC. Il exprime le nombre de collisions que le collisionneur peut produire dans l'unité de temps par la formule  $N = l.\sigma$ , où  $\sigma$  est la section efficace d'un processus physique et l donnée par :

$$
l = \frac{N^2 B f_r}{4\pi \sigma_x \sigma_y} F \tag{3.2}
$$

N le nombre de protons, B le nombre de paquets dans l'anneau du LHC par tour,  $f_r$ est la fréquence de révolution des paquets autour de l'anneau du LHC,  $\sigma_x$  et  $\sigma_y$  sont la largeur des distributions gaussiennes des faisceaux dans le plan transversal au point d'interaction et F est un facteur géométrique dû à l'angle de croisement des poutres au point d'interaction. La figure [3.2](#page-27-1) présente schématiquement le LHC et ses détecteur (ATLAS, CMS, ... etc).

<span id="page-27-1"></span>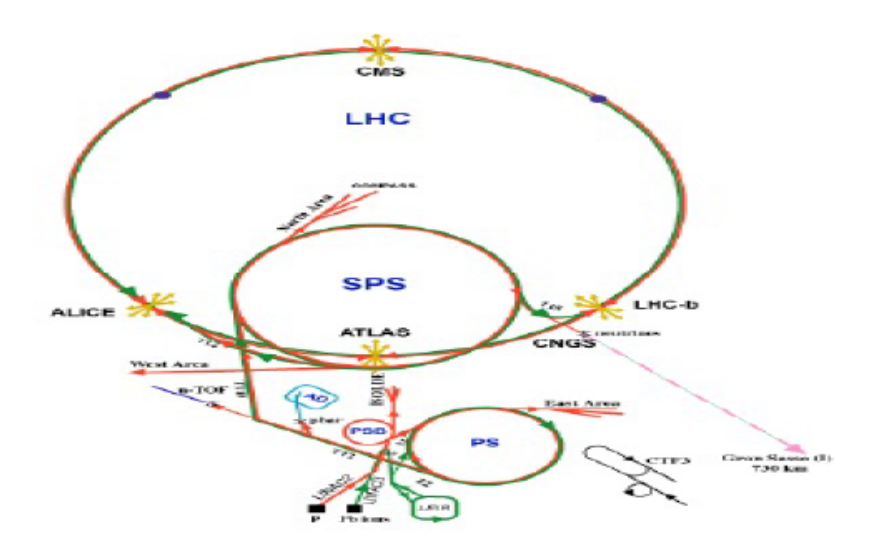

Figure 3.2: Grand collisionneur de hadrons LHC

### <span id="page-27-0"></span>3.1.4 Calcul de la section efficace partonique :

La section efficace partonique, pour un processus  $2 \rightarrow 2$ , est définie par :

$$
\hat{\sigma} = \frac{1}{4\sqrt{(p_1 p_2)}} \int \frac{d^3 p_3}{(2\pi)^3 2E_3} \frac{d^3 p_4}{(2\pi)^3 2E_4} (2\pi)^4 \delta^4 (p_1 + p_2 - p_3 - p_4) \overline{\sum} |M_{tot}|^2 \quad (3.3)
$$

où  $M_{tot}$  est l'amplitude de diffusion d'une réaction au niveau partonique.

On utilise les relations :

$$
\int \frac{d^3 p_4}{2E_4} = \int d^3 p_4 \delta^+ (p_4^2 - m_4^2)
$$
\n(3.4)

$$
s = (p_1 + p_2)^2 = 2p_1p_2 \tag{3.5}
$$

on obtient :

$$
\hat{\sigma} = \frac{1}{4s} \frac{1}{(2\pi)^2} \int \frac{d^3 p_3}{E_3} \delta^+ (p_4^4 - m_4^2)_{p_4 = p_1 + p_2 - p_3} \overline{\sum} |M_{tot}|^2
$$
\n(3.6)

L'intégration sur  $p_4$  est évidente grâce à la fonction  $\delta^4$ . Dans les coordonnés sphériques, on a

$$
d^3 p_3 = |\overrightarrow{p}_3|^2 d |\overrightarrow{p}_3| d\Omega \qquad (3.7)
$$

Alors,

$$
\hat{\sigma} = \frac{1}{4s} \frac{1}{(2\pi)^2} \int \frac{|\vec{p}_3| \, d\, |\vec{p}_3|}{E_3} \sin\theta d\theta d\varphi \delta^+ (p_4^2 - m_4^2)_{p_4 = p_1 + p_2 - p_3} \overline{\sum} |M_{tot}|^2 \tag{3.8}
$$

On utilise les relations :

$$
\delta(g(x)) = \sum \frac{\delta(x - x_i)}{|g'(x_i)|} \tag{3.9}
$$

$$
\delta^+ (p_4^2 - m_4^2) = \delta^+ (g|\vec{p}_3|)
$$
 (3.10)

avec :

$$
p_4^2 - m_4^2 = s + m_3^2 - m_4^2 - 2\sqrt{s}E_3 \tag{3.11}
$$

Le carré du 4-vecteur  $p_3$  est :

$$
p_3^2 = m_3^2 = E_3^2 - |\vec{p}_3|^2 \Rightarrow E_3 = \sqrt{m_3^2 + |\vec{p}_3|^2}
$$
 (3.12)

Donc,

$$
g(|\overrightarrow{p}_3|) = s + m_3^2 - 2\sqrt{s}\sqrt{m_3^2 + |\overrightarrow{p}_3|^2} - m_4^2
$$
 (3.13)

Les racines de la fonction  $(g|\overrightarrow{p}_3|)$  sont données par :

$$
|\overrightarrow{p}_3| = \pm \sqrt{\frac{(s+m_3^2 - m_4^2)^2}{4s} - m_3^2} = A
$$
 (3.14)

<span id="page-29-2"></span>On prend la solution physique  $(+)$ 

$$
g'(|\overrightarrow{p}_3|) = \frac{2A\sqrt{s}}{\sqrt{m_3^2 + |\overrightarrow{p}_3|^2}}
$$
(3.15)

On trouve,

$$
\hat{\sigma} = \frac{1}{4s(2\pi)^2} \int \frac{d|\vec{p}_3| |\vec{p}_3|^2}{\sqrt{m_3^2 + |\vec{p}_3|^2}} \delta^+ (p_4^4 - m_4^2) \int_0^{\pi} \sin \theta d\theta \int_0^{2\pi} d\varphi \overline{\sum} |M_{tot}|^2 \tag{3.16}
$$

Dans référentiel du centre de masse, on a

$$
p_1 = \left(\frac{\sqrt{s}}{2}, 0, 0, A\right), \ p_2 = \left(\frac{\sqrt{s}}{2}, 0, 0, -A\right) \tag{3.17}
$$

$$
p_3 = \left(\frac{\sqrt{s}}{2}, A\sin\theta, 0, A\cos\theta\right), \quad p_4 = \left(\frac{\sqrt{s}}{2}, -A\sin\theta, 0, -A\cos\theta\right) \quad (3.18)
$$

Finalement la section efficace partonique (avant l'intégration sur  $\theta$ ) est :

<span id="page-29-1"></span>
$$
\hat{\sigma} = \frac{A}{16s^2 (2\pi)} \int_0^{\pi} \sin \theta d\theta \overline{\sum} |M_{tot}|^2
$$
\n(3.19)

### <span id="page-29-0"></span>3.1.5 Section efficace différentielle

La section efficace différentielle est une quantité trés importante pour comparer la théorie avec l'expérience. Nous obtenons-le par dériver la section efficace partonique par rapport aux variables comme : rapidité y, pseudo-rapidité  $\eta$ , masse transverse  $M_T$ et l'impulsion transverse  $P_T$ . Ces variables appelé "les variables cinématique"[\[28,](#page-62-11) [18\]](#page-62-1). • Rapidité  $y$  : est une mesure du mouvement sans dimension. Elle est donné par :

$$
y = \frac{1}{2} \ln \left( \frac{E + p_z}{E - p_z} \right) \tag{3.20}
$$

où  $p_z$  est la composante de quantité du mouvement.

• Pseudo-rapidité  $\eta$ : est une variable utilisée pour décrire les propriétés géométrique des particules, définit comme :

$$
\eta = \frac{1}{2} \ln \left( \frac{P + p_z}{P - p_z} \right) = -\ln \left| \tan \left( \frac{\theta}{2} \right) \right| \tag{3.21}
$$

avec :  $\theta$  est une angle polaire entre  $p_z$  et P. Dans la limite relativiste, nous remplaçons la rapidité par la pseudo-rapidité.

<span id="page-30-1"></span>• Masse transverse  $M_T$ : est une quantité invariante sous transformation de Lorentz. Elle est donné par :

$$
m_T = \sqrt{m^2 + P_T^2} \tag{3.22}
$$

telque :  $P_T = \sqrt{p_x^2 + p_y^2}$  sont des composantes orthogonale de quantité du mouvement et m est la masse invariante.

• Impulsion transverse  $P_T$ : c'est la quantité du mouvement qui donnée par une particule à l'autre lors d'une collision, définit comme :

$$
P_T = \sqrt{p_x^2 + p_y^2} \tag{3.23}
$$

### <span id="page-30-0"></span>3.1.6 Programmes de calcul de la section efficace

Dans cette section nous présentons les programmes de calcul utilisé dans ce travail.

#### 3.1.6.1 Le Programme hip

Le programme HIP est un ensemble de packages écrits en language mathématica. Il permet de calculer les amplitudes et les carrés d'amplitudes des diagrammes de Feynman. Voici quelques commandes de base de ce code [\[29\]](#page-62-12) :

 $-PrepareIndex[$  : pour déclarer les indices de Lorentz  $(\mu, \nu, \ldots)$ 

-SetMass[] : pour déclarer les impulsions et les masses des particules  $(m_1, m_2, \dots)$ 

-SetMandelstam<sup>[]</sup> : pour écrire les impulsions en fonctions de variables de Mandelstam  $(S, U, T)$ 

 $-SetReal$  : pour déclarer les variables réels  $(m, g.....)$ 

 $\text{-DiracGamma}$ [ ] : matrice de Dirac  $(\gamma_{\mu} ...)$ 

 $-\text{Spinor } U[$  : Spineur de Dirac  $(u)$ 

 $-SpinorV[$  : Spineur de Dirac  $(v)$ 

 $-\text{Spinor} \text{Ubar}$  : Spineur de Dirac  $(\overline{u})$ 

 $-SpinorVbar[ ]$ : Spineur de Dirac  $(\overline{v})$ 

-Contract[] : pour contracter sur les indices de Lorentz  $(g_{\mu\nu}p^{\nu} = p_{\nu})$ 

-GammaTrace[] : pour calculer les traces des matrices de Dirac $(Tr\{\gamma_\mu\gamma_\nu\}=4g_{\mu\nu})$ 

-AbsSquared $[~]$ : pour calculer le caré de l'amlitude  $(|M|^2)$ 

-DotProduct[ ] : pour calculer les produit scalaire (p.q....)

-MasslessVectorPolarisation[ ] : vector de polarisation des bosons de jauge non massifs (photon..)

-HeaveyVectorPolarisation $[ ]:$  vector de polarisation des bosons de jauge massifs  $(W, Z)$ 

### <span id="page-31-1"></span>3.1.6.2 Le programme MadGraph5

MadGraph5 est un programme qui nous permet des calculer la section éfficace hadro-nique à l'ordre LO et NLO [\[30\]](#page-62-13).

Pour installer *MadGraph* on suit les étapes suivants :

• Télécharger Madgraph5 sur https ://launchpad.net/madgraph5

• Lancer le programme par la commande :  $\delta$ ./bin/mg5\_aMC

Pour calculer les sections efficaces à l'ordre LO, nous devant suive les étapes suivantes :

-Importation du modèle : MG5 aMC>import model (nom de model)

-Generation du processus : Dans cette étape, Madgraph génére tous les diagramme de Feynman et les amplitudes associées

 $MG5_aMC$  generate (Processus sélectionnée)

-**Output**: pour crée le code que calcule la section efficace

MG5 aMC>output (nom de fichier)

•Exécussion : Dans cette étape, Madgraph calcule la section efficace par la commande :

MG5 aMC>launch

On peut changer les paramètres éxtèrnes (masse, PDF, énergie.....) par la commande set (par exemple : set  $m_{W'}$  2000 (pour changer la masse), set ibeam1 6500 (pour changer l'énergie du premier proton), set ibeam2 6500, set  $K_L$  1, set  $K_R$  0)

Voici un schéma qui résume les étapes suivie par Madgraph pour calculer la section efficace :

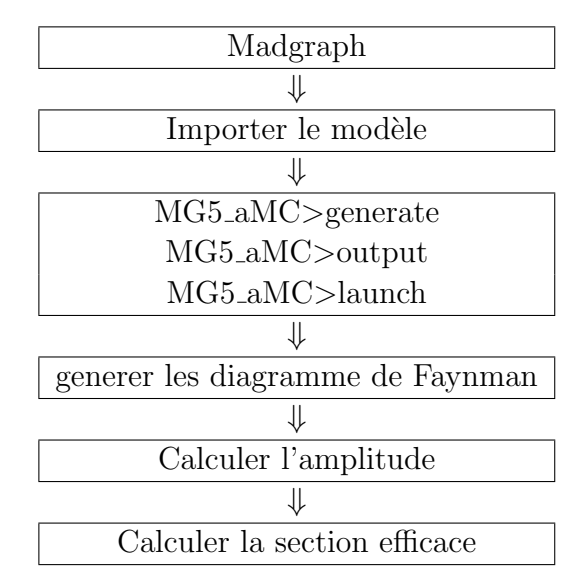

### <span id="page-31-0"></span>3.2 Calcul de la réaction  $pp \to t\bar{b} + \bar{t}b$

Dans cette section, on considère le processus  $pp \to t\bar{b}$  comme un exemple pour montrer comment calculer le carré de l'amplitude, sa section efficace partonique et hadronique par "hip" et MadGraph. On montre aussi comment tracer les section efficace différentielle par Madanalysis

#### $3.2.0.1$  Les diagramme de Feynman et l'élément de matrice

On considère la réaction suivante :

$$
P(p_1, m_1) + P(p_2, m_2) \rightarrow t(p_3, m_t) + b(p_4, m_b)
$$
\n(3.24)

On travaille dans le schéma à 4-saveur (4F). Dans ce schéma, tous les quarks sont supposés de masse nulle sauf les b et  $t$  ( $p = u, d, s, c$  et g). Au niveau partonique, les processus élémentaires sont :  $u\overline{d}\to t\overline{b}$  ,  $c\overline{s}\to t\overline{b}$ 

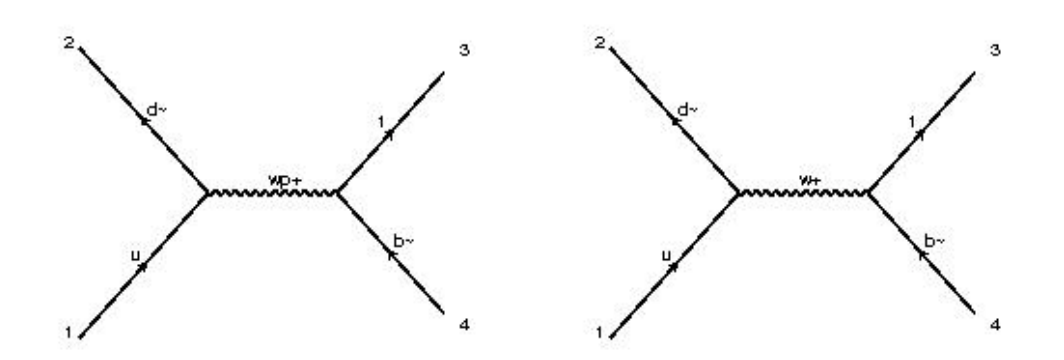

Figure 3.3: Production d'un top et un bottom quark

L'élément de matrice pour le processus  $\mathbf{M}_1$  est :

$$
M_{1} = \frac{i g_{W}^{2} \delta_{ji} \delta_{kl}}{(q^{2} - m_{W}^{2})} \left\{ (\overline{v}_{j} (p_{2}) \gamma_{\mu} (1 - \gamma_{5}) u_{i} (p_{1}) \overline{u}_{k} (p_{3}) \gamma^{\mu} (1 - \gamma_{5}) v_{l} (p_{4})) - \frac{1}{m_{W}^{2}} (\overline{v}_{j} (p_{2}) q (1 - \gamma_{5}) u_{i} (p_{1}) \overline{u}_{k} (p_{3}) q (1 - \gamma_{5}) v_{l} (p_{4})) \right\}
$$
(3.25)

Car les masses des particules de l'état initial sont nulles, on peut simplifier  $M_1$  à l'aide des équations de Dirac pour les spineurs :

$$
m_1 = m_2 = 0 \qquad , \qquad q = (p_1 + p_2) \tag{3.26}
$$

$$
\overline{v}_{j}(p_{2}) \notin (1 - \gamma_{5}) u_{i}(p_{1}) = \overline{v}_{j}(p_{2}) (\not p_{1} + \not p_{2}) (1 - \gamma_{5}) u_{i}(p_{1}) = 0 \qquad (3.27)
$$

Donc :

$$
M_{1} = \frac{i g_{W}^{2} \delta_{ji} \delta_{kl}}{(q^{2} - m_{W}^{2})} \left\{ (\overline{v}_{j} (p_{2}) \gamma_{\mu} (1 - \gamma_{5}) u_{i} (p_{1}) \overline{u}_{k} (p_{3}) \gamma^{\mu} (1 - \gamma_{5}) v_{l} (p_{4})) \right\} \qquad (3.28)
$$
  

$$
\overline{M}_{1} = \frac{-i g_{W}^{2} \delta_{i'j'} \delta_{l'k'}}{(q^{2} - m_{W}^{2})} \left\{ \left( \overline{u}_{i'} (p_{1}) (1 + \gamma_{5}) \gamma_{\mu'} v_{j'} (p_{2}) \overline{v}_{l'} (p_{4}) (1 + \gamma_{5}) \gamma^{\mu'} u_{k'} (p_{3}) \right) \right\} \qquad (3.29)
$$

L'élément de matrice pour le processus  $\mathbf{M}_2$  est :

$$
M_{2} = \frac{i g_{2}^{2}}{8\left(q^{2} - m_{W'}^{2}\right)} \left\{ g_{L}^{2} \left(\overline{v_{j}} \left(p2\right) \gamma_{\mu} \left(1 - \gamma_{5}\right) u_{i} \left(p_{1}\right) \overline{u}_{k} \left(p_{3}\right) \gamma^{\mu} \left(1 - \gamma_{5}\right) v_{l} \left(p_{4}\right) \right) \right. \\ \left. + g_{L} g_{R} \left(\overline{v_{j}} \left(p2\right) \gamma_{\mu} \left(1 - \gamma_{5}\right) u_{i} \left(p_{1}\right) \overline{u}_{k} \left(p_{3}\right) \gamma^{\mu} \left(1 + \gamma_{5}\right) v_{l} \left(p_{4}\right) \right) \right. \\ \left. + g_{L} g_{R} \left(\overline{v_{j}} \left(p2\right) \gamma_{\mu} \left(1 + \gamma_{5}\right) u_{i} \left(p_{1}\right) \overline{u}_{k} \left(p_{3}\right) \gamma^{\mu} \left(1 - \gamma_{5}\right) v_{l} \left(p_{4}\right) \right) \right. \\ \left. + g_{R}^{2} \left(\overline{v_{j}} \left(p2\right) \gamma_{\mu} \left(1 + \gamma_{5}\right) u_{i} \left(p_{1}\right) \overline{u}_{k} \left(p_{3}\right) \gamma^{\mu} \left(1 + \gamma_{5}\right) v_{l} \left(p_{4}\right) \right) \right\} \tag{3.30}
$$

$$
\overline{M}_{2} = \frac{-ig_{2}^{2}}{8\left(q^{2} - m_{W'}^{2}\right)} \left\{ g_{L}^{2}\left(\overline{u}_{i} \left(p_{1}\right)\left(1+\gamma_{5}\right) \gamma_{\mu} v_{j} \left(p_{2}\right) \overline{v}_{l} \left(p_{4}\right)\left(1+\gamma_{5}\right) \gamma^{\mu'} u_{k'}\left(p_{3}\right)\right) \right.\n+ g_{L}g_{R}\left(\overline{u}_{i} \left(p_{1}\right)\left(1+\gamma_{5}\right) \gamma_{\mu} v_{j'}\left(p_{2}\right) \overline{v}_{l'}\left(p_{4}\right)\left(1-\gamma_{5}\right) \gamma^{\mu'} u_{k'}\left(p_{3}\right)\right) \right.\n+ g_{L}g_{R}\left(\overline{u}_{i'}\left(p_{1}\right)\left(1-\gamma_{5}\right) \gamma_{\mu} v_{j'}\left(p_{2}\right) \overline{v}_{l'}\left(p_{4}\right)\left(1+\gamma_{5}\right) \gamma^{\mu'} u_{k'}\left(p_{3}\right)\right) \right.\n+ g_{R}^{2}\left(\overline{u}_{i'}\left(p_{1}\right)\left(1-\gamma_{5}\right) \gamma_{\mu'} v_{j'}\left(p_{2}\right) \overline{v}_{l'}\left(p_{4}\right)\left(1-\gamma_{5}\right) \gamma^{\mu'} u_{k'}\left(p_{3}\right)\right) \right\}
$$
\n(3.31)

#### 3.2.0.2 Le carré de l'amplitude

Le carré de l'amplitude totale moyenné sur les spins et les couleurs s'écrit :

$$
\sum |M_{tot}|^2 = \frac{1}{4N^2} \sum_{S,C} |M_{tot}|^2
$$
\n(3.32)

où  $N = 3, \sum$ S,C la somme sur les spin et les couleurs,  $i, j, k, l$  les indices de couleur,  $\gamma^{\mu}$ sont les matrices de Dirac et  $|M_{tot}|^2$  définit comme

$$
|M_{tot}|^2 = |M_1 + M_2|^2 = |M_1|^2 + |M_2|^2 + 2\text{Re}\,|M_1^*M_2|\tag{3.33}
$$

Le carré de l'amplitude du processus M<sub>1</sub> définit comme :  $\overline{\sum}|M_1|^2 = \frac{1}{4N}$  $\frac{1}{4N^2}\sum_{\alpha\beta}$ S,C  $M_1M_1$ 

$$
\sum |M_1|^2 = \frac{1}{4} \frac{g_W^4}{\left(q^2 - m_W^2\right)^2} \left[ \left( Tr \left( \not{p}_2 \gamma_\mu \left(1 - \gamma_5\right) \not{p}_1 \left(1 + \gamma_5\right) \gamma_\mu' \right) \right) \times \left( Tr \left( \left( \not{p}_4 - m_b\right) \left(1 + \gamma_5\right) \gamma^\mu \left( \not{p}_3 + m_t\right) \gamma^\mu \left(1 - \gamma_5\right) \right) \right) \right]
$$
\n(3.34)

On utilise les propriétés suivantes pour simplifier le calcul :

$$
(1 - \gamma_5) \not p_1 (1 + \gamma_5) = 2 \not p_1 (1 + \gamma_5) \tag{3.35}
$$

$$
(1+\gamma_5)\,\gamma^{\mu'}\left(\rlap{/}v_3+m_t\right)\gamma^{\mu}\left(1-\gamma_5\right)=2\gamma^{\mu'}\,\not p_3\gamma^{\mu}\left(1-\gamma_5\right)\tag{3.36}
$$

$$
\{\gamma_{\mu},\gamma_{5}\}=0\tag{3.37}
$$

Donc aprés simplification, on trouve :

$$
\overline{\sum} |M_1|^2 = \frac{g_W^4}{(q^2 - m_W^2)^2} \left[ Tr \left( \not p_2 \gamma_\mu \not p_1 \gamma_{\mu'} \right) Tr \left( \not p_4 \gamma^{\mu'} \not p_3 \gamma^{\mu} \right) - Tr \left( \not p_2 \gamma_\mu \not p_1 \gamma_{\mu'} \right) Tr \left( \not p_4 \gamma^{\mu'} \not p_3 \gamma^{\mu} \gamma_5 \right) + Tr \left( \not p_2 \gamma_\mu \not p_1 \gamma_{\mu'} \gamma_5 \right) Tr \left( \not p_4 \gamma^{\mu'} \not p_3 \gamma^{\mu} \gamma_5 \right) \right]
$$
\n
$$
+ Tr \left( \not p_2 \gamma_\mu \not p_1 \gamma_{\mu'} \gamma_5 \right) Tr \left( \not p_4 \gamma^{\mu'} \not p_3 \gamma^{\mu} \right) - Tr \left( \not p_2 \gamma_\mu \not p_1 \gamma_{\mu'} \gamma_5 \right) Tr \left( \not p_4 \gamma^{\mu'} \not p_3 \gamma^{\mu} \gamma_5 \right) \right]
$$
\n(3.38)

On utilise les propriétés des matrice de Dirac, on a

<span id="page-34-1"></span>
$$
Tr\left(\rlap{\,/}p_2\gamma_\mu\not\!\!\!\!/p_1\gamma_{\mu'}\right)Tr\left(\rlap{\,/}p_4\gamma^{\mu'}\not\!\!\!\!/p_3\gamma^{\mu}\gamma_5\right) = 0(\text{produit symmetric anti symmetric})(3.39)
$$

$$
Tr\left(p_{2}\gamma_{\mu} p_{1}\gamma_{\mu'}\right) Tr\left(p_{4}\gamma^{\mu'} p_{3}\gamma^{\mu}\right) = 32 \left[p_{2}p_{4}p_{1}p_{3} + p_{2}p_{3}p_{1}p_{4}\right]
$$
\n(3.40)

$$
Tr\left(p_2\gamma_\mu \not p_1\gamma_{\mu'}\gamma_5\right)Tr\left(p_4\gamma^{\mu'} \not p_3\gamma^{\mu}\gamma_5\right) = 32\left[p_2p_4p_1p_3 - p_2p_3p_1p_4\right] \tag{3.41}
$$

Maintenant, on va écrire la contraction des trace en terme de variable de MandelStam. Ces variables sont définies comme suit :

$$
s = (p_1 + p_2) = (p_3 + p_4), t = (p_1 - p_3) = (p_2 - p_4), u = (p_1 - p_4) = (p_2 - p_3)
$$
 (3.42)  
On utilise (3.42) et on remplace dans (3.40) et (3.41), on obtient :

$$
Tr\left(\rlap/v_{2}\gamma_{\mu} \rlap/v_{1}\gamma_{\mu'}\right) Tr\left(\rlap/v_{4}\gamma^{\mu'} \rlap/v_{3}\gamma^{\mu}\right) = 8\left[\left(m_{b}^{2}-t\right)\left(m_{t}^{2}-t\right) + \left(m_{b}^{2}-u\right)\left(m_{t}^{2}-u\right)\right]
$$
\n
$$
Tr\left(\rlap/v_{2}\gamma_{\mu} \rlap/v_{1}\gamma_{\mu'}\gamma_{5}\right) Tr\left(\rlap/v_{4}\gamma^{\mu'} \rlap/v_{3}\gamma^{\mu}\gamma_{5}\right) = 8\left[\left(m_{b}^{2}-t\right)\left(m_{t}^{2}-t\right) - \left(m_{b}^{2}-u\right)\left(m_{t}^{2}-u\right)\right]
$$
\n(3.43)

Le résultat final est

<span id="page-34-0"></span>
$$
\sum |M_1|^2 = 16g_W^4 \left\{ \frac{((m_b^2 - u)(m_t^2 - u))}{(s - m_W^2)^2} \right\}
$$
 (3.44)

Le carré de l'amplitude du processus M<sub>2</sub> est définit comme :  $\sum |M_2|^2 = \frac{1}{4N}$  $\frac{1}{4N^2}\sum_{n=1}^{N}$ S,C  $M_2M_2$ , et on utilisé le package "hip" de mathematica pour calculer le carré de cette amplitude. On trouve :

$$
\overline{\sum} |M_2|^2 = \frac{g_2^4 g_L^2}{36 (m_{W'}^2 - s)^2} \left\{ 2g_L g_R m_b m_t s + g_L^2 (m_b^2 - u) (m_t^2 - u) + g_R^2 (2m_b m_t s + 2t^2 + m_b^2 (3m_t^2 - 2t - u) + u^2 - m_t^2 (2t + u)) \right\}
$$
\n(3.45)

A la fin le carré de l'amplitude totale est :

$$
\overline{\sum} |M_{tot}|^2 = \frac{1}{36 (m_W^2 - s)^2 (m_{W'}^2 - s)^2} \left\{ 16 g_2^2 g_L g_W^2 (m_W^2 - s) (m_{W'}^2 - s) \right\}
$$
  
×  $(g_R m_b m_t s + g_L (m_b^2 - u) (m_t^2 - u)) + 64 g_W^2 (m_{W'}^2 - s)^2$   
×  $(m_b^2 - u) (m_t^2 - u) + g_2^4 g_L^2 (m_W^2 - s)^2 \times (2 g_L g_R m_b m_t s + g_L^2 (m_b^2 - u) (m_t^2 - u) + g_R^2 (2 m_b m_t s + 2t^2 + m_b^2 (3m_t^2 - 2t - u) + u^2 - m_t^2 (2t + u)))$  (3.46)

Le résultat final de la section efficace partonique (voir éq.  $(3.19)$ ) de cette réaction est :

$$
\hat{\sigma} = \frac{\sqrt{\left((\hat{s} + m_3^2 - m_4^2)^2 + 4\hat{s}m_3^2\right)}}{16\hat{s}^2 \left(2\pi\right) \times 108 \left(m_W^2 - \hat{s}\right)^2 \left(m_{W'}^2 - \hat{s}\right)^2} 64g_W^4 \left(m_{W'}^2 - \hat{s}\right)^2 \left(3m_b^2 \left(2m_t^2 + \hat{s}\right)\right) + \hat{s}\left(3m_t^2 + 2\hat{s}\right)\right) + 16g_2^2 g_L g_W^2 \left(m_W^2 - \hat{s}\right) \left(m_{W'}^2 - \hat{s}\right) \left(6g_R m_b m_t \hat{s} + g_L \left(3m_b^2 \left(2m_t^2 + \hat{s}\right)\right)\right) + \hat{s}\left(3m_t^2 + 2\hat{s}\right)\right) + g_2^4 g_L^2 \left(m_W^2 - \hat{s}\right)^2 \left(12g_L g_R m_b m_t \hat{s} + g_L^2 \left(3m_b^2 \left(2m_t^2 + \hat{s}\right)\right) + \hat{s}\left(3m_t^2 + 2\hat{s}\right)\right) + (4m_b m_t \hat{s} + 3m_b^2 \left(2m_t^2 + \hat{s}\right) + \hat{s}\left(3m_t^2 + 2\hat{s}\right))\right)
$$
\n(3.47)

### <span id="page-35-0"></span>3.3 Section efficace hadronique de la réaction  $pp \rightarrow$  $t\overline{b} + \overline{t}b$

Dans cette section, on calcule la variation de la section efficace hadronique en fonction Dans cette section, on calcule la variation de la section emcace hadronique en fonction<br>de la masse du boson W', en fonction de  $\sqrt{S}$  et en fonction de l'échelle de factorisation. On utilise MadGraph pour calculer la section efficace, et on utilise le programme Root pour tracer les résultat. Pour calculer la section efficace par MadGraph, on suit les étapes suivantes :

- Lancer MadGragh : ./bin/mg5 aMC
- Importer le model : import model VPrime NLO/
- Generer les diagramme de Feynman par : generate  $p \nightharpoondown p > t$  b
- add process  $p \nightharpoondown p > t$  b
- Pour changer les paramètres externes comme ou l'énergie, on utilise la commande set.
- Lancer le calcule par : launch
- $\bullet$  Les résultat sont stockés dans  $Events$

Voici les résultat en fonction de  $m_{W^\prime},$ √  $\overline{s}$  et en fonction de  $\mu$ 

<span id="page-35-1"></span>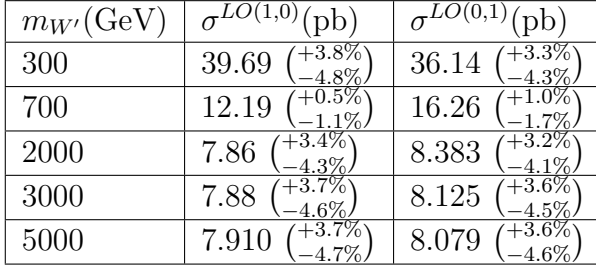

<span id="page-35-2"></span>

| $\sqrt{s}$ (GeV) | $\overline{\sigma^{LO(1,0)}(\text{pb})}$ | $\overline{\sigma^{LO(0,1)}}$ (pb) |
|------------------|------------------------------------------|------------------------------------|
| 8000             | 2.077                                    | 2.203                              |
| 10000            | 2.865                                    | 3.05                               |
| 13000            | 4.123                                    | 4.404                              |
| 14000            | 4.558                                    | 4.865                              |

TABLE 3.2: Variation de la section effi-TABLE 5.2. Variation de la section em-<br>cace totale en fonction de  $\sqrt{S}$  à l'ordere LO( $m_{W'}$ =2000 GeV et  $\mu = 1$ ).

Table 3.1: Variation de la section efficace totale en fonction de  $m_{W}$  à l'ordere LO pour  $\sqrt{S}$ =14 TeV et  $\mu = 1$ .

| $\mu$ | $\sigma^{LO(1,0)}(\text{pb})$ | (bb)                                      |
|-------|-------------------------------|-------------------------------------------|
| 0.1   | $+8.6\%$<br>6.59<br>$-10.7\%$ | $+8.\overline{3}\%$<br>7.065<br>$-10.4\%$ |
| 0.5   | $+4.2\%$<br>7.689             | $+4.0\%$<br>8.217<br>$5.2\%$              |
| 1.0   | $+3.2\%$<br>8.051             | $+3.0\%$<br>8.594<br>$-3.9\%$ .           |
| 3.0   | $+1.9\%$<br>8.425             | $+1.8\%$<br>8.918                         |

<span id="page-36-0"></span>32 Chapitre 3. Production d'un top et un bottom à l'ordre LO

TABLE 3.3: Variation de la section efficace totale en fonction de  $\mu$  à l'ordre LO pour TABLE 5.5. variation de la se<br>  $m_{W'} = 2000$  GeV et  $\sqrt{S} = 14$  TeV

Les tableaux  $3.1, 3.2, 3.3$  $3.1, 3.2, 3.3$  $3.1, 3.2, 3.3$  $3.1, 3.2, 3.3$  $3.1, 3.2, 3.3$  représentent la variation de la section efficace en fonction de 3 variables (masse-énergie-échelle). Nous observons que plus la masse augmente, plus la valeur de la section efficace est diminue (elle devient presque stable donc indépendant de la masse pour des valeurs plus élevées). Par contre, la section efficace augmente avec si l'échelle augmente.

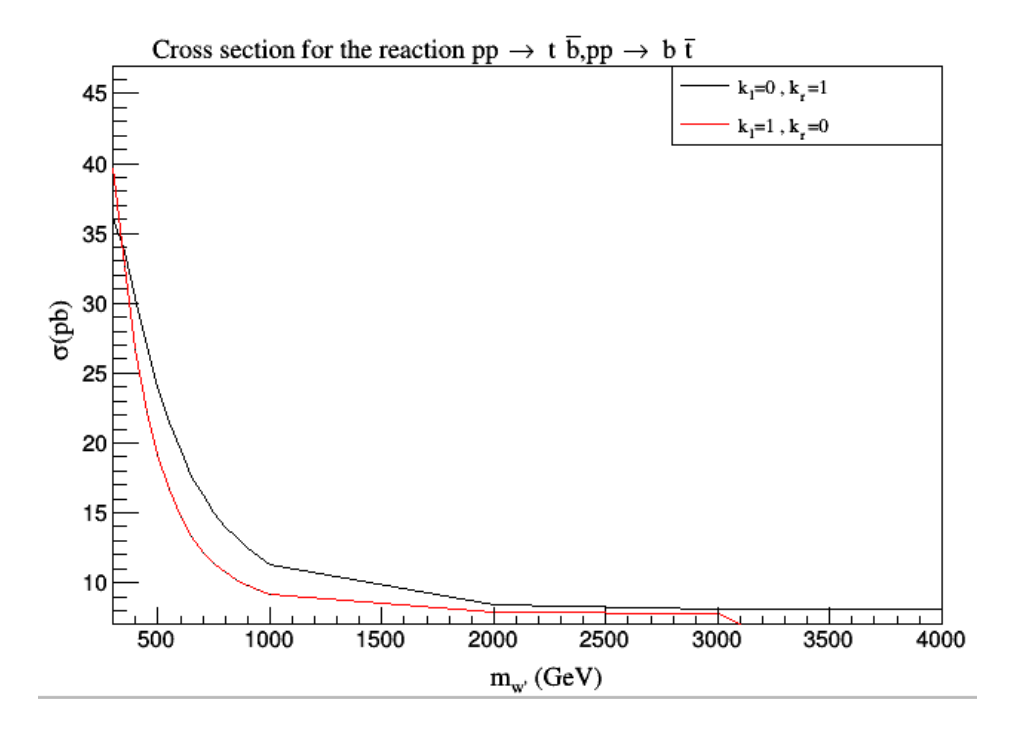

FIGURE 3.4: Variation de Section efficace totale en fonction de  $m_{W'}$  à l'ordere LO pour  $\sqrt{S}$ =14 TeV

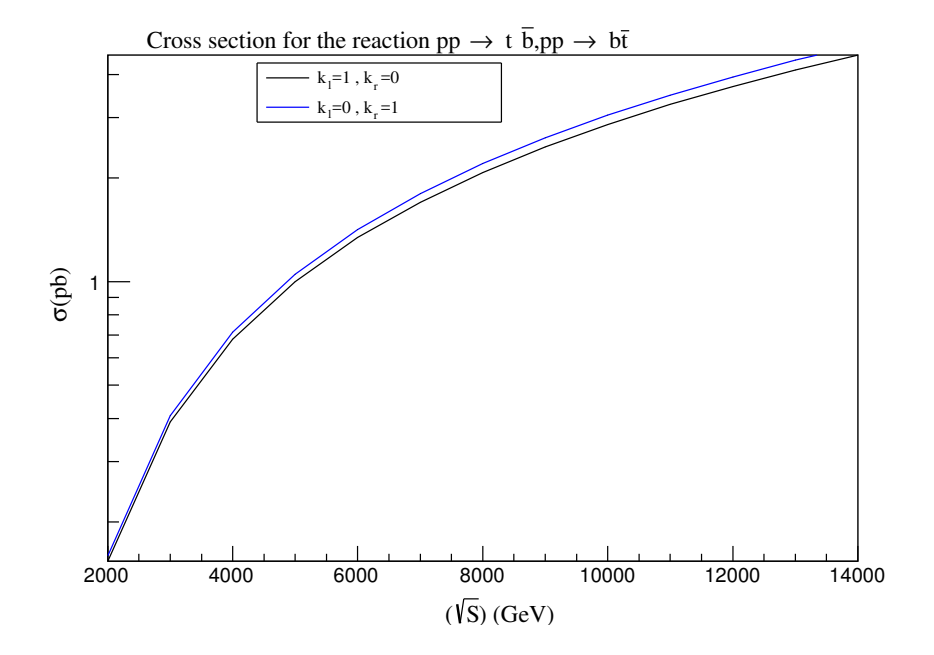

FIGURE 3.5: Variation de Section efficace totale en fonction de  $\sqrt{S}$  à l'ordre LO pour  $\sqrt{S}$ =14 TeV

### Les sections efficaces différentielles :

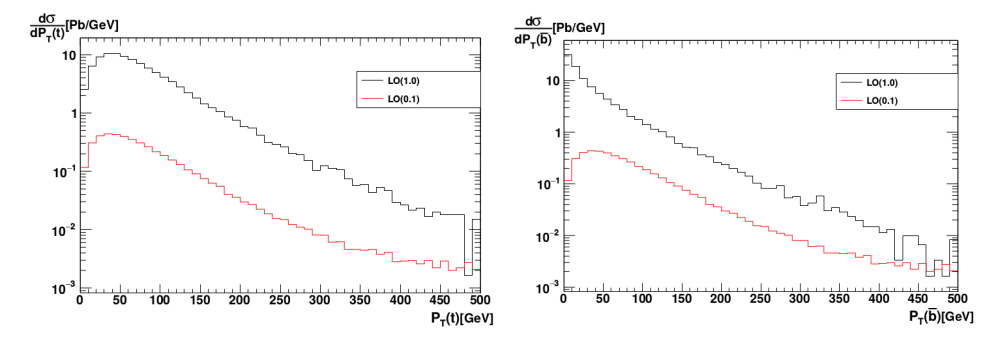

FIGURE 3.6: Section efficace déffirentielle de top et bottom

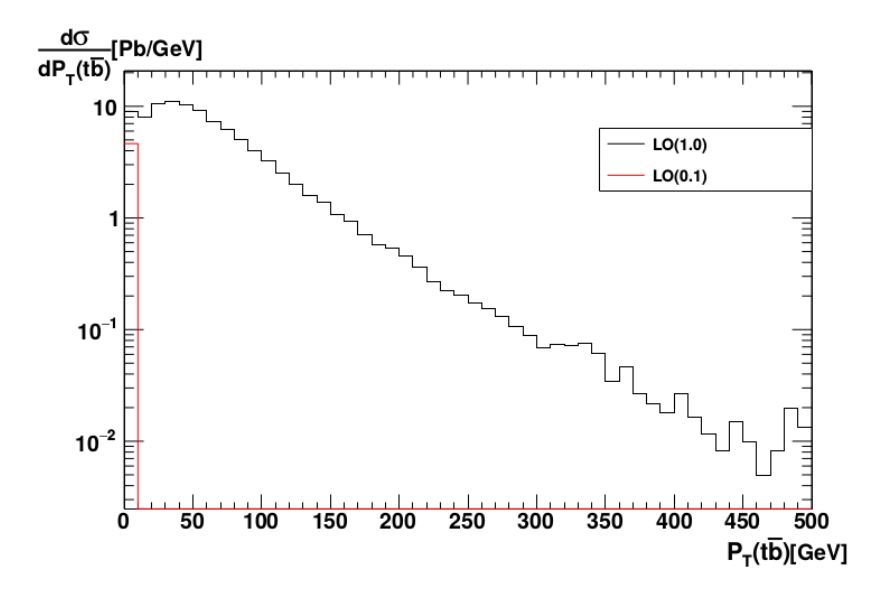

FIGURE 3.7: Section efficace deéffirentielle de l'état finale

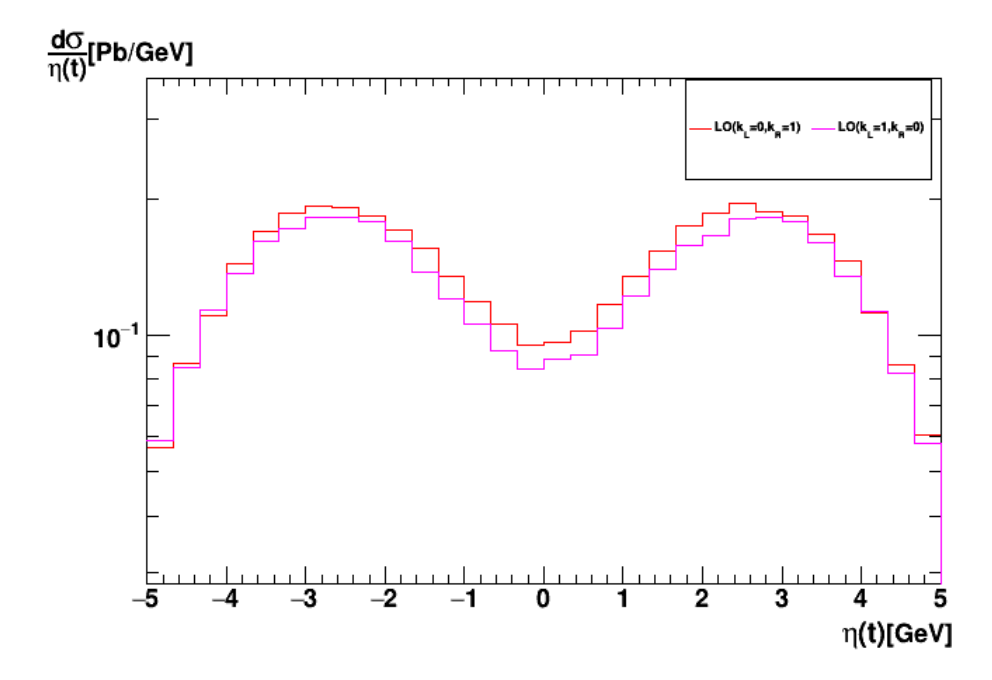

FIGURE 3.8: Section efficace déffirentielle de top quark en fonction de  $\eta$ 

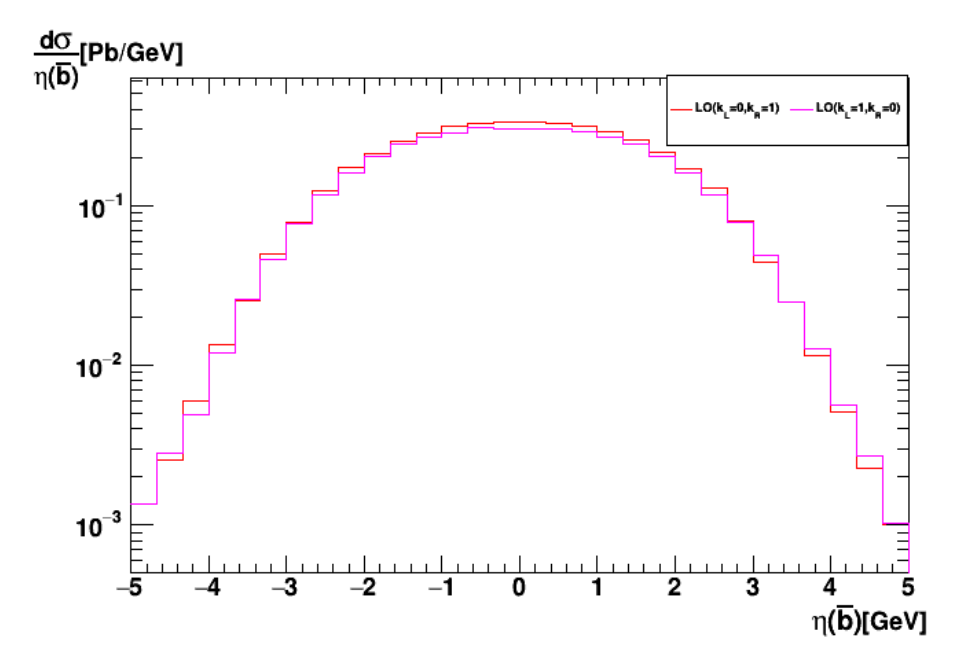

FIGURE 3.9: Section efficace déffirentielle de bottom quark en fonction de  $\eta$ 

Il n'y a pas de grande différence entre les distributions de top et anti-bottom pour la partie gauche et la partie droite. On donne le nombre de bin 50 et 10 GeV par bin.

 $\mu = 1).$ 

### <span id="page-39-0"></span>3.4 Sections efficaces pour d'autres processus

### <span id="page-39-1"></span>3.4.1 La réaction  $p^-p\to \mu^+~~\overline{\nu}_\mu$

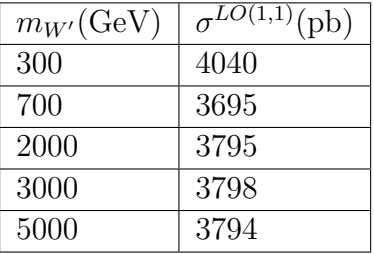

| $\sqrt{s}$ (GeV) | $\overline{\sigma^{LO(1,1)}}$ (pb) |
|------------------|------------------------------------|
| 6000             | 1668                               |
| 8000             | 2252                               |
| 10000            | 2831                               |
| 13000            | 3687                               |
| 14000            | 3967                               |

TABLE 3.4: Section efficace totale en fonc- TABLE 3.5: Section efficace totale en fonc-TABLE 5.4: Section encace totale en fonc-<br>tion de  $m_{W'}$  à l'ordre LO dans  $\sqrt{S}$ =13 TeV tion de  $\sqrt{S}$  à l'ordere LO  $(m_{W'}=2000 \text{ GeV}$  et et  $\mu = 1$ 

| $\mu$   | $\sigma^{LO}(\text{pb})$ |
|---------|--------------------------|
| 0.1     | 1856                     |
| 0.5     | 3221                     |
| 1.0     | 3795                     |
| $3.0\,$ | 4642                     |

Table 3.6: Section efficace totale en fonction de  $\mu$  à l'ordere LO  $(m_{W'}=2000 \text{ GeV} \text{ et})$  $\sqrt{S}$ =13 TeV)

La valeur de la section efficace décroit lorsque la masse augmente. Aux grandes valeurs de la masse du  $W'$ , la valeur de la section efficace devient stable. Ce qui indique que la section efficace ne dépend pas de la masse de  $W'$  lorsque les valeurs sont grandes.

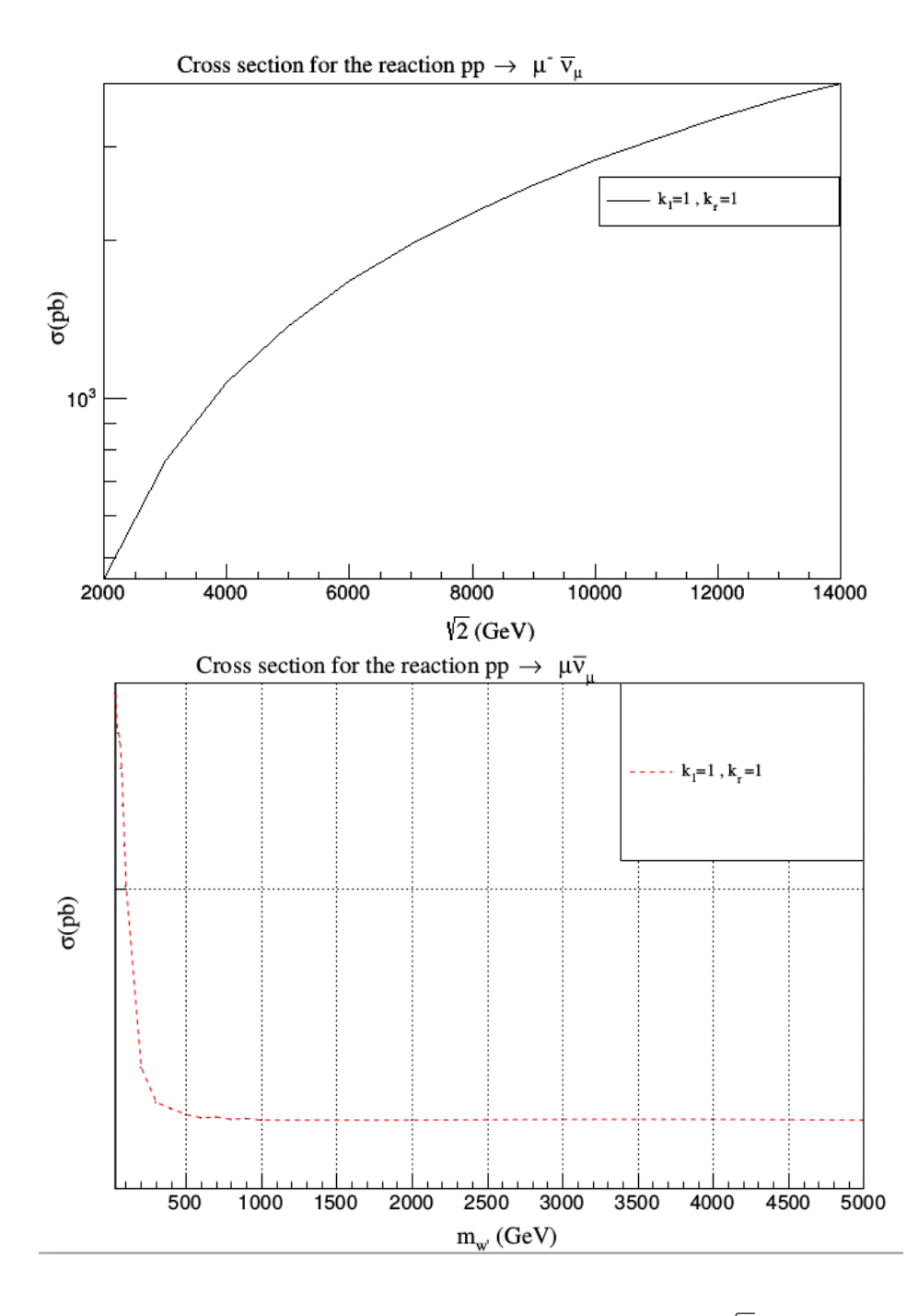

FIGURE 3.10: Variation de Section efficace totale en fonction de  $\sqrt{S}$  et  $m_{W'}$  à l'ordre LO  $r$  igure 5.10. va<br>dans  $\sqrt{S}$ =13 TeV

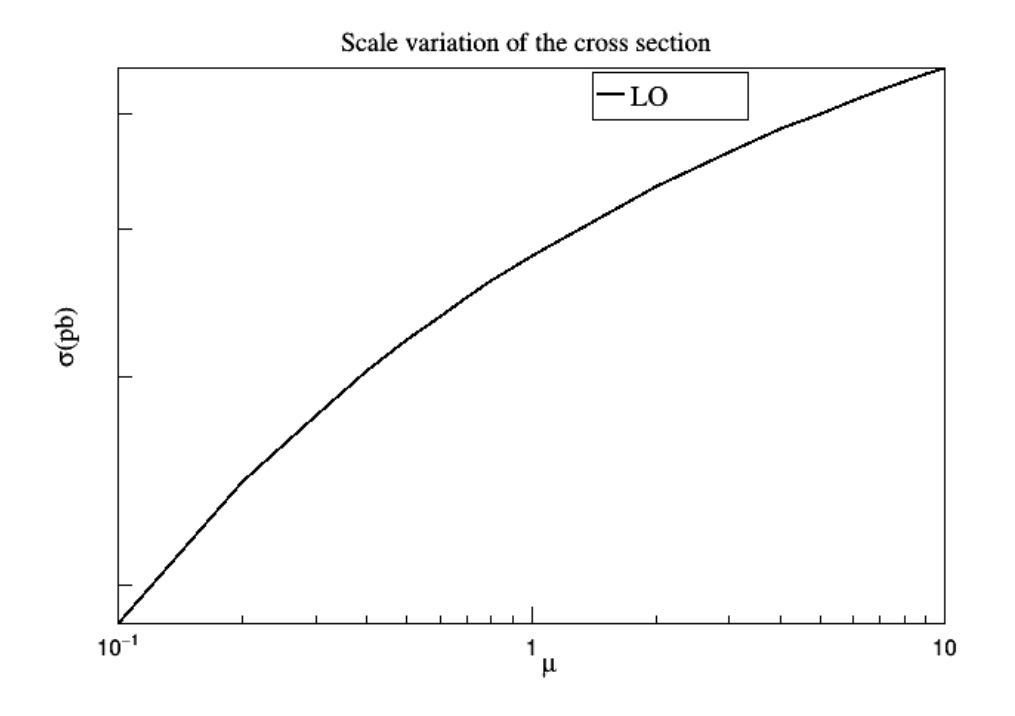

FIGURE 3.11: Variation de Section efficace totale en fonction de  $\mu$  à l'ordre LO dans  $\sqrt{S}$ =13 TeV

<span id="page-41-0"></span>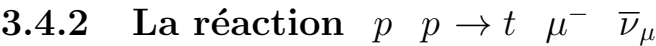

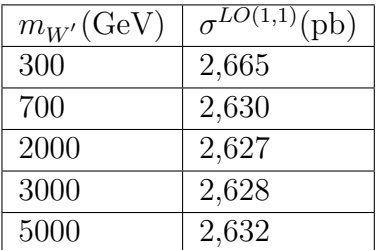

√  $S(\rm{GeV}) \mid \sigma$  $\sigma^{LO(1,1)}(pb)$ 6000 0,4047 8000 0,856 10000 1,462 13000 2,624 14000 3,079

et  $\mu = 1$ 

TABLE 3.7: Section efficace totale en fonc- TABLE 3.8: Section efficace totale en fonc-TABLE 5.0. Section encace totale en lonc-<br>tion de  $m_{W'}$  à l'ordere LO dans  $\sqrt{S}$ =13 TeV tion de  $\sqrt{S}$  à l'ordere LO  $(m_{W'}=2000 \text{ GeV}$  et  $\mu = 1$ ).

On voit que la section efficace augmente si l'énergie du centre de masse augmente.

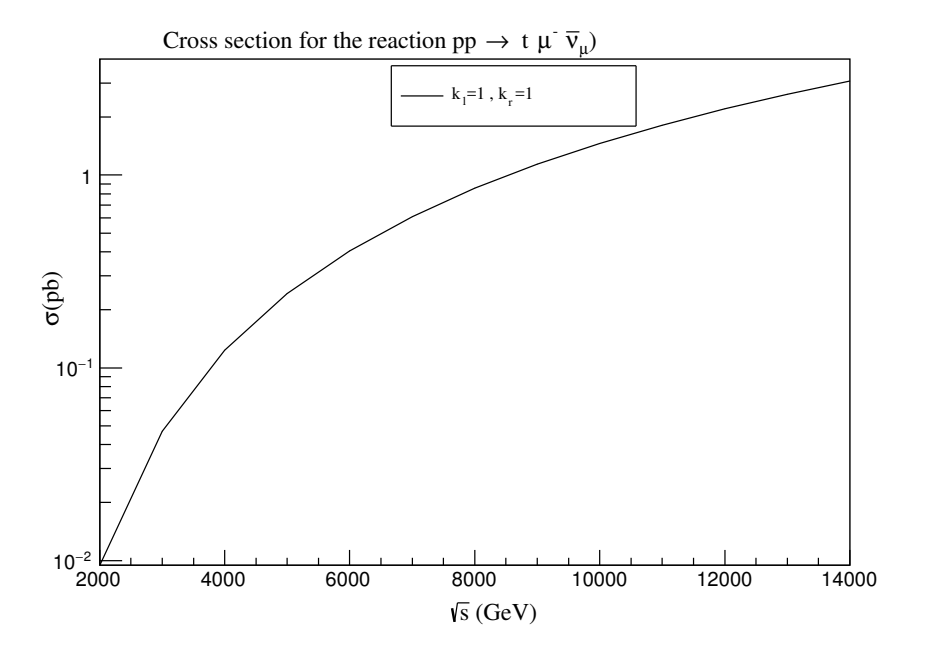

FIGURE 3.12: Section efficace en fonction de  $\sqrt{S}$ 

### <span id="page-42-0"></span>3.4.3 La réaction  $p \quad p \to t \quad \bar{b} \quad (t \to b \; e^+ \; \nu_e)$

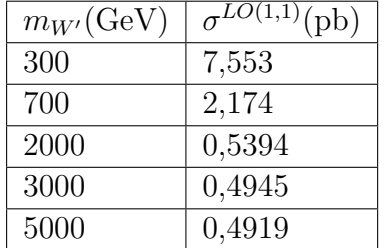

√  $S(\rm{GeV}) \mid \sigma$  $\overline{\sigma^{LO(1,1)}(\text{pb})}$ 6000 0,1595 8000 0,2528 10000 | 0,3595 13000 | 0,5381 14000 | 0,6027

TABLE 3.9: Section efficace totale en fonc- TABLE 3.10: Section efficace totale en fonc-TABLE 3.9. Section encace totale en lonc-<br>tion de  $m_{W'}$  à l'ordere LO dans  $\sqrt{S}$ =13 TeV tion de  $\sqrt{S}$  à l'ordere LO  $(m_{W'}=2000 \text{ GeV}$  et et  $\mu = 1$ 

| $\mu$   | $\sigma^{LO}(\text{pb})$ |
|---------|--------------------------|
| 0.1     | 0.4442                   |
| $0.5\,$ | 0.4895                   |
| 1.0     | 0.5025                   |
| 3.0     | $\;\:0.5158$             |

Table 3.11: Section efficace totale en fonction de  $\mu$  à l'ordere LO  $(m_{W'}=2000 \text{ GeV} \text{ et})$  $\sqrt{S}$ =13 TeV)

 $\mu = 1$ ).

Nous observons que la section efficace augmente en augmentant la valeur de l'échelle, ce qui signifie qu'elle dépend fortement de cette échelle non-physique.

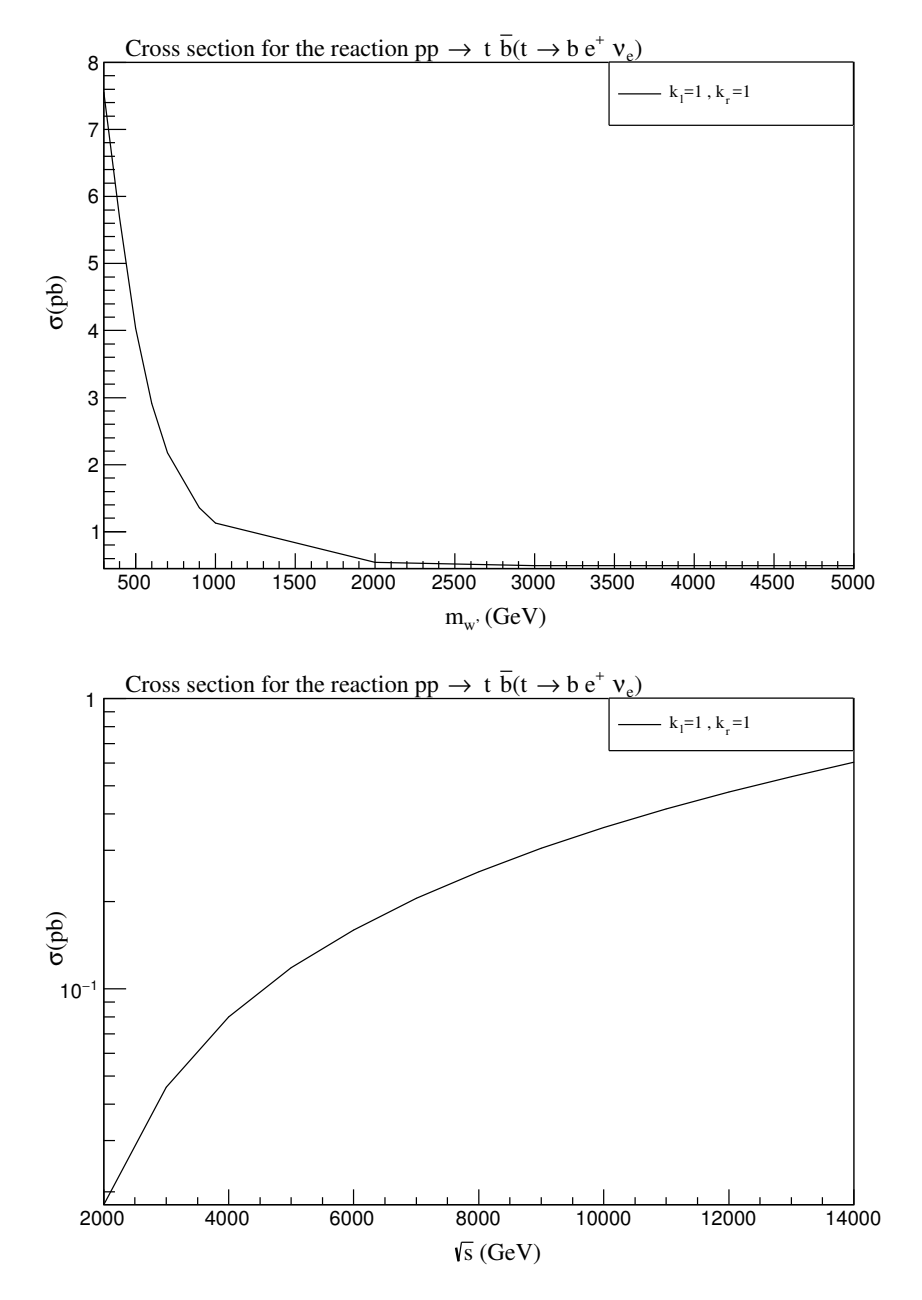

FIGURE 3.13: Section efficace en fonction de  $m_{W'}$ 

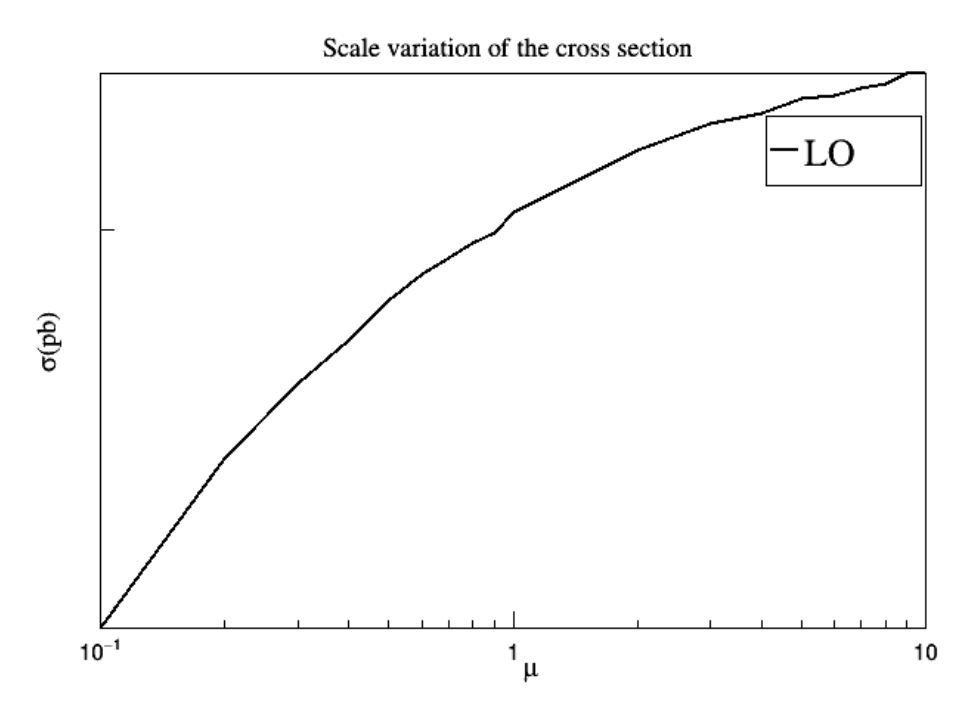

FIGURE 3.14: Section efficace en fonction de  $\mu$ 

### <span id="page-44-0"></span>**3.4.4** Production directe de  $W': p p p \rightarrow t \ \bar{t} \ W'^{+}$

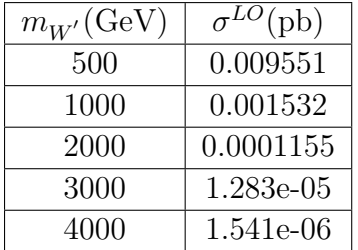

| $\mu$ | $\sigma^{LO}(\text{pb})$ |
|-------|--------------------------|
| 0.1   | 0.0003118                |
| 0.5   | 0.0001521                |
| 1.0   | 0.0001157                |
| 6.0   | 6.1893e-05               |
| 10.0  | 5.278e-05                |

TABLE 3.12: Section efficace totale en fonc- TABLE 3.13: Section efficace totale en foncet  $\mu = 1$ 

TABLE 5.12. Section encace totale en fonc-<br>tion de  $m_{W'}$  à l'ordere LO dans  $\sqrt{S}$ =13 TeV tion de  $\mu$  à l'ordre LO  $(m_{W'}=2000 \text{ GeV}$  et  $\sqrt{S}$ =13 TeV)

Dans la production directe, nous notons que la valeur de la section efficace est inversement proportionnelle à la valeur de la masse de  $W^{'}$  et de l'échelle  $\mu$ .

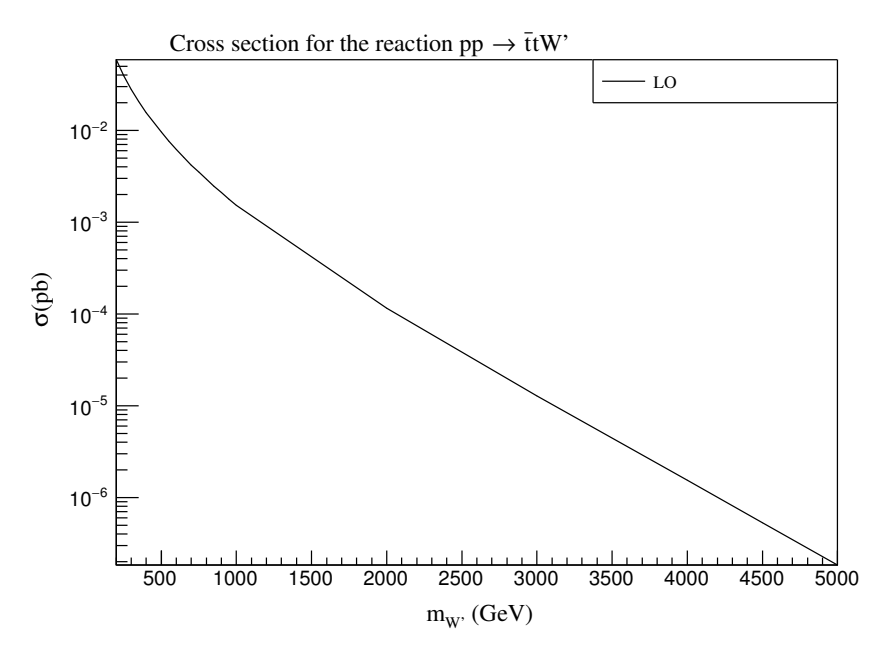

FIGURE 3.15: Section efficace en fonction de  $m_{W^\prime}$ 

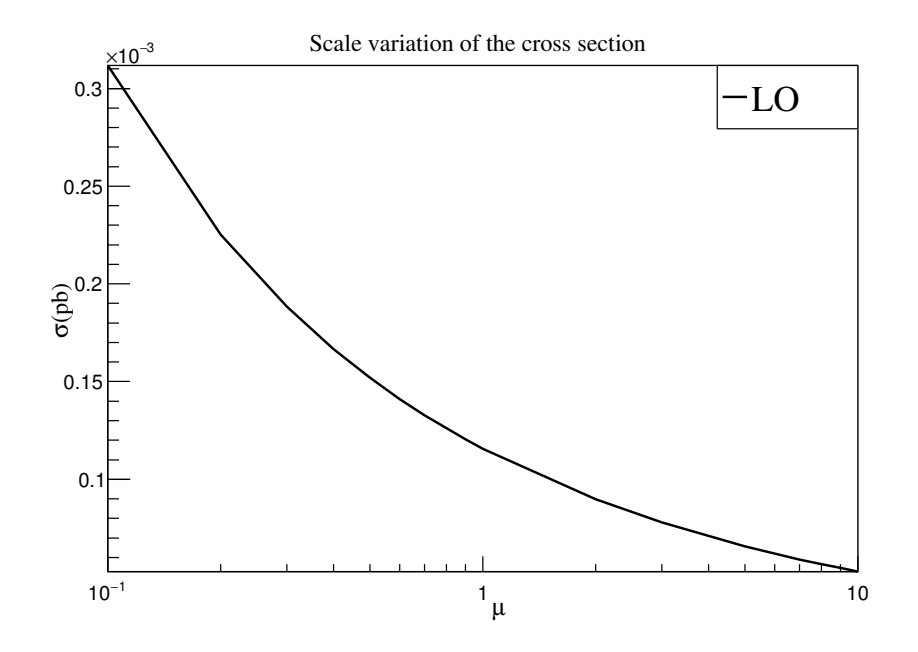

FIGURE 3.16: Section efficace en fonction de  $\mu$ 

## <span id="page-47-0"></span>CHAPITRE 4 Production d'un top et d'un bottom à l'ordre NLO

Dans ce chapitre, on utilise les mêmes programmes qu'on a utilisé dans le chapitre 3 pour calculer la section éfficace hadronique (de la réaction  $p \, p \rightarrow t \, \bar{b} + \bar{t} \, b$ ) en fonction de la masse du boson  $W'$  et les échelles de renormalisation de factorisation. On s'intéresse aussi aux distributions différentielles en  $P<sub>T</sub>$  des particules de l'état final calculer à l'ordre LO, NLO,  $LO+PS$  et NLO+PS (PS : le calcul est interfacé avec parton shower).

La réaction

$$
p \ p \to t \ \bar{b} + \bar{t} \ b \tag{4.1}
$$

est trés importantes pour explorer la nouvelle physique. Le boson  $W'$  est prédit par plusieurs théories au delà du modèle standard. Il se couple avec la troisième génération des quarks. Donc, ce processus est très important pour déterminer le couplage de ce boson de jauge avec les quarks top et bottoms. Cette particule (le top) est caractérisée par une duré de vie moyenne courte et peut être observée dans l'état libre. Du fait de sa désintégration rapide, et c'est la plus lourde des particules élémentaires, ce qui en fait un bon outil pour la recherche de la nouvelle physique à partir de la détermination de ses propriétés : mesure de sa masse, de sa charge, de son spin, de sa duré de vie moyenne ou encore de sa largeur. La question qui suppose pourquoi faire le calcul dans NLO (Next to Leading Order)? Le calcul NLO ou le calcul au delà du l'ordre dominant signifie le terme du second ordre dans un développement limité (comme la section efficace ou le taux de désintégration). Parmi les motivations du calcule NLO `a est la r´eduction de la d´ependance des ´echelles de renormalisation et de factorisation (des échelles non-physiques) par rapport un calcul LO. En plus, le calcul NLO donne des estimations plus précises des observables physique.

### <span id="page-47-1"></span>4.1 Théorème de factorisation

Dans le chapitre précédent on définit la section efficace hadronique dans le cadre du modèles des partons. On note que l'interaction entre deux partons est soumise à deux comportements : le régime perturbatif qui étude les interactions de courtes distance ou haute énergie (section efficace partonique) et le régime non perturbatif qui étude

#### 44 Chapitre 4. Production d'un top et d'un bottom à l'ordre NLO

<span id="page-48-1"></span>les interactions de grandes distances ou basse énergie (fonction de distribution partonique), ç.à.d la factorisation de la physique à courte et à longue distance (théorème de factorisation). Un autre avantage de ce théorème à l'ordre NLO est que les divergences infrarouge (soft et colinéaire) qui reste sont absorbé par les PDFs [\[31,](#page-63-0) [32,](#page-63-1) [34,](#page-63-2) [35\]](#page-63-3).

<span id="page-48-0"></span>La production du  $t\bar{b}$ , à l'ordre NLO, dans les collisionneurs hadroniques est décrite par la théorie de la QCD perturbative. La description d'une collision entre deux protons en utilisant l'approche de factorisation est représenté schématiquement par la Figure [4.1.](#page-48-0)

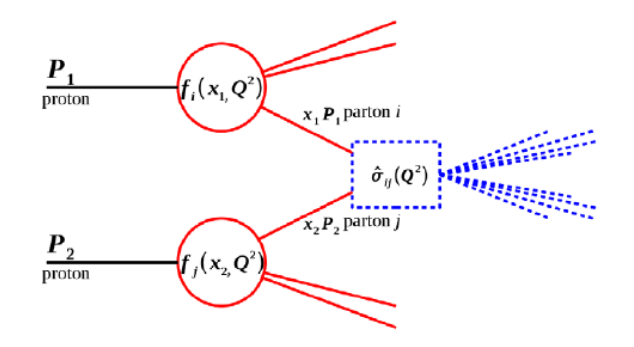

Figure 4.1: Description d'une collision dans le cadre du l'approche de factorisation

La section efficace hadronique de production  $t\bar{b}$  est donnée par :

$$
\sigma^{p_1 p_2 \to t\bar{b}} = \sum_{i,j} \int_0^1 dx_1 \int_0^1 dx_2 f_i(x_1, \mu_F^2) f_j(x_2, \mu_F^2) \, \hat{\sigma}^{ij \to t\bar{b}}(p_1, p_2, \mu_F^2, \mu_R^2) \tag{4.2}
$$

avec  $\mu_F$  l'échèlle de factorisation,  $\mu_R$  l'échèlle de renormalisation, i, j sont les quarks ou les gluons (partons) de l'état initial,  $f_{i,j}$  sont les fonctions de distribution partonique,  $x_{i,j}$  est la fraction de l'impulsion du hadron porté par le parton  $i, j$ ) et  $\hat{\sigma}^{ij \to tb}$  est la<br>costion efficience partonique du processus  $i,j \to t\bar{b}$ section efficace partonique du processus  $i\dot{\eta} \rightarrow t\bar{b}$ .

On définit les fonction de distribution partonique à l'ordre NLO par :

$$
F(x,Q^2) = x \sum_{q,\overline{q}} e_q^2 \int_x^1 \frac{dy}{y} q(y,Q^2) \left\{ \delta \left( 1 - \frac{x}{y} \right) + \frac{\alpha_s}{2\pi} C_q^{MS} \left( \frac{x}{y} \right) \right\} + x \sum_{q,\overline{q}} e_q^2 \int_x^1 \frac{dy}{y} g(y,Q^2) \left\{ \frac{\alpha_s}{2\pi} C_q^{MS} \left( \frac{x}{y} \right) \right\} \tag{4.3}
$$

<span id="page-49-0"></span>Dans le schéma  $\overline{MS}$  la densité partonique donné par :

$$
q(x,\mu^2) = q(x) + \frac{\alpha_s}{2\pi} \int_x^1 \frac{dy}{y} q(y) \left\{ P_{qq} \left( \frac{x}{y} \right) \left[ -\frac{1}{\varepsilon} - \ln(4\pi) + \gamma_E + \ln\left(\frac{Q^2}{\mu^2}\right) \right] + C_{qq} \left( \frac{x}{y} \right) \right\}
$$

$$
+ \frac{\alpha_s}{2\pi} \int_x^1 \frac{dy}{y} g(y) \left\{ P_{qg} \left( \frac{x}{y} \right) \left[ -\frac{1}{\varepsilon} - \ln(4\pi) + \gamma_E + \ln\left(\frac{Q^2}{\mu^2}\right) \right] + C_{qg} \left( \frac{x}{y} \right) \right\} (4.4)
$$

Les fonctions de distribution partonique sont mesurées expérimentalement pour une échelle d'énergie  $Q_0^2$ . Leur évolution est déterminée à travers une équation différentielle appelée  $\text{DGLAP}[32]$  $\text{DGLAP}[32]$ . Voici les équation d'évolution des PDFs :

$$
\frac{d}{dt}\begin{pmatrix} q(x,t) \\ q(x,t) \end{pmatrix} = \frac{\alpha_s(t)}{2\pi} \int_x^1 \frac{dy}{y} \begin{pmatrix} P_{qq} \left( \frac{x}{y}, \alpha_s(t) \right) & P_{gq} \left( \frac{x}{y}, \alpha_s(t) \right) \\ P_{qg} \left( \frac{x}{y}, \alpha_s(t) \right) & P_{gg} \left( \frac{x}{y}, \alpha_s(t) \right) \end{pmatrix} \begin{pmatrix} q(y,t) \\ g(y,t) \end{pmatrix}
$$

telque  $P_{ij}$  sont les noyaux d'Altarelli-Parisi définit comme [\[36,](#page-63-4) [37\]](#page-63-5) :

 $\overline{1}$ 

$$
P_{ij}(z,\alpha_s) = P_{ij}^0(z) + \frac{\alpha_s}{2\pi} P_{ij}^1(z) + \dots
$$
\n(4.5)

Ce noyaux vérifient :

$$
P_{q_i q_j} = P_{\overline{q}_i \overline{q}_j} , P_{q_i \overline{q}_j} = P_{\overline{q}_i q_j}
$$
  
\n
$$
P_{\overline{q}_i g} = P_{\overline{q}_i g} = P_{qg}
$$
  
\n
$$
P_{g \overline{q}_i} = P_{g \overline{q}_i} = P_{gq}
$$

Les noyaux d'Altarelli-Parisi positifs pour  $x < 1$  et vérifient les relations :

$$
\int_{0}^{1} P_{qq}^{(0)} = 0
$$
\n
$$
\int_{0}^{1} x \left[ P_{qq}^{(0)} + P_{gq}^{(0)} \right] = 0
$$
\n
$$
\int_{0}^{1} x \left[ 2n_f P_{gq}^{(0)} + P_{gq}^{(0)} \right] = 0
$$
\n(4.6)

Donc, l'expressions final de ce noyaux à l'ordre le plus bas sont :

$$
P_{qq}(z) = C_F \left[ \frac{1+z^2}{(1+z)} + \frac{3}{2} \delta (1-z) \right]
$$
  
\n
$$
P_{qq}(z) = T_R \left[ z^2 + (1+z)^2 \right], \text{ avec } T_R = \frac{1}{2}
$$
  
\n
$$
P_{gq}(z) = C_F \left[ \frac{1 + (1+z)^2}{z} \right]
$$
  
\n
$$
P_{gg}(z) = 2N \left[ \frac{z}{(1+z)} + \frac{1-z}{z} + z(1-z) \right] + \delta (1-z) \frac{11N - 4T_F}{6}
$$
\n(4.7)

Dans la QCD perturbative, les divergences softs et les divergence colinéaires de l'état finale se compense si on combine les correction à une boucle et l'émission réelle. Mais il reste des divergences colinéaire de l'état initial. Ces dernier sont absorbé dans les PDF grâce au théorème de factorisation.

### <span id="page-50-0"></span>4.2 Section efficace partonique à l'ordre NLO

On travaille dans le schéma a 4-saveur (4F). Dans ce schéma, tous les quarks sont supposés de masse nulle sauf les  $b$  et  $t$ . Pour calculer les corrections de type NLO on suit plusieurs étapes.

- Processus à l'ordre  $LO:$  On utilise MadGraph pour calculer l'élément de matrice `a l'ordre de Born. Les diagrammes de Feynman qui contribuent `a l'ordre de Born sont représentée dans la figure suivante :

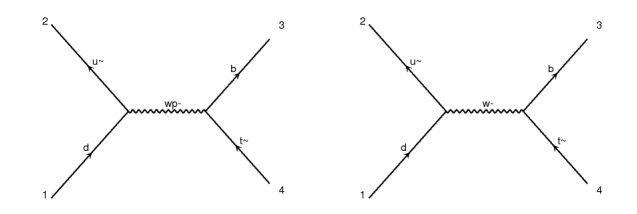

-Interférence d'une boucle avec  $LO$ : La correction virtuelle est obtenu en interfaçant les diagramme à une boucle avec les diagrammes de Born, voir la figure [4.2.](#page-51-0) On note que les diagrammes à une boucle peuvent diverger dans l'ultraviolet. Donc, on doit rajouter les diagramme de contre termes après la renormalisation de la théorie. Cela est fait automatiquement par MadGraph.

<span id="page-51-1"></span><span id="page-51-0"></span>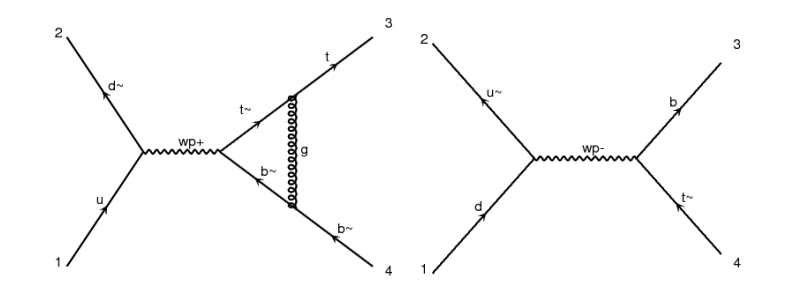

Figure 4.2: Exemple de diagrammes de Feynman de la correction virtuels

 $-L'$ émission réelle : Les diagrammes de l'émission sont nécessaires pour faire un calcul NLO complet. Elles indispensable pour componser les divergences ifra-rouges (il existe deux catégories : les singularités molles et les singularités colinéaires) de la partie virtuelle. Voici quelque diagrammes de l'émission réelle :

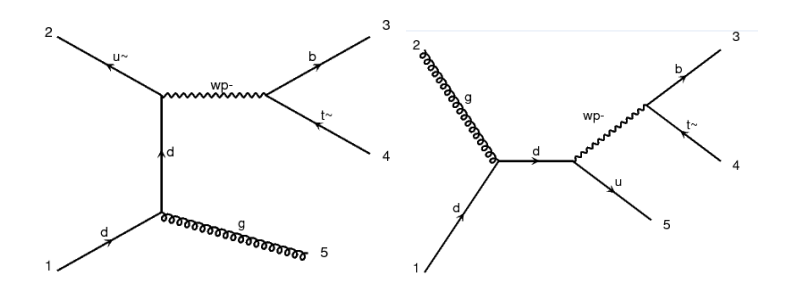

FIGURE 4.3: Exemple de diagrammes de Feynman d'émission réels

Les divergences molles apparaissent si l'énergie d'un parton devient très petite, et les divergence molles (ou softs) si deux partons de masse nulles devient colinéaire (l'angle entre leurs quantités de mouvement devient très petite). Par exemple, si dans un diagramme de Feynman on a un propagateur comme le suivant :

$$
\frac{1}{(p_1 + p_2)^2} = \frac{1}{2(E_1 E_2 - |\vec{p}_1| |\vec{p}_2| \cos \theta)} = \frac{1}{2E_1 E_2 (1 - \cos \theta)}\tag{4.8}
$$

Si  $E_1$  ou  $E_2 \rightarrow 0$  on a une divergence molle, si  $\theta \rightarrow 0$  on a une divergence collinaire. La section efficace totale à l'ordre NLO est définit par : comme[\[34\]](#page-63-2) :

$$
\sigma_{NLO} = \sigma_{LO}(\alpha_s(\mu_R), \mu_F) + \sigma_{HO}(\alpha_s^2(\mu_R), \mu_R, \mu_F)
$$
\n(4.9)

La contribution de l'ordre de Born est finie

$$
\sigma_{LO} = \int_{2} d\sigma_{Born} = \int_{2} |M_B|^2 \tag{4.10}
$$

#### 48 Chapitre 4. Production d'un top et d'un bottom `a l'ordre NLO

<span id="page-52-1"></span>Par contre  $\sigma_{HO}$  (la contribution de l'ordre supérieur) peut avoir des divergences. C'est la contribution de l'émission réelle et virtuelle :

$$
\sigma_{HO} = \int_{3} d\sigma_{R} + \int_{2} d\sigma_{V} \tag{4.11}
$$

où  $\sigma_R$  est la section efficace de l'émission réelle et  $\sigma_V$  est la section efficace de la partie virtuelle. La dernière est calculé comme suit :

$$
\sigma_V = 2\text{Re}(M_B^* \cdot M_V) \tag{4.12}
$$

Aprés l'intégration sur l'espace des phase on trouve :

$$
\sigma_R = A\alpha_s \sigma_{LO} \left(\frac{a}{\varepsilon^2} + \frac{b}{\varepsilon} + c\right) \tag{4.13}
$$

$$
\sigma_V = A\alpha_s \sigma_{LO}(-\frac{a}{\varepsilon^2} - \frac{b}{\varepsilon} - c') \tag{4.14}
$$

On voit que si les deux contributions sont combinées, les divergences IR disparaissent. Mais ce n'est pas toujours possible de faire ça analytiquement car, en général, on des centaines de diagrammes de Feynman. Donc, doit utilisé une méthode (méthode de soustraction) qui nous permet d'intégrer numériquement chaque contribution séparément.

### <span id="page-52-0"></span>4.3 Méthode de soustraction

La méthode de soustraction est une méthode utilisée pour soustraire les divergences des corrections virtuelles et de l'émission réelle. L'idée de cette méthode est de rajouter et soustraire une un terme (contre-terme) qui permet de supprimer les divergences IR de l'mission réelle et virtuelle à la fois[\[32,](#page-63-1) [34,](#page-63-2) [38\]](#page-63-6). Alors :

$$
\sigma_{HO} = \int_{3} (d\sigma_R - d\sigma_A) + \int_{2} (d\sigma_{A'} + d\sigma_V)
$$
\n(4.15)

avec

$$
\int_{3} d\sigma_A + \int_{2} d\sigma_{A'} = 0 \tag{4.16}
$$

Le calcul est très compliqué pour le faire à la main. Donc, on utilise le programme Madgraph automatise ces étapes. Pour calculer les boucle, ce package utilise **Madloop**. Ce dernier est un package qui calcule les corrections QCD à une boucle. La méthode de soustraction est automatisé grace au programme  $\text{MadFKS}[39]$  $\text{MadFKS}[39]$ .

Voici quelques résultats de la section éfficace en fonction de  $m_{W'}$  et l'échèlle  $\mu$  de réaction  $p \, p \rightarrow t \, \bar{b} + \bar{t} \, b$ .

<span id="page-53-0"></span>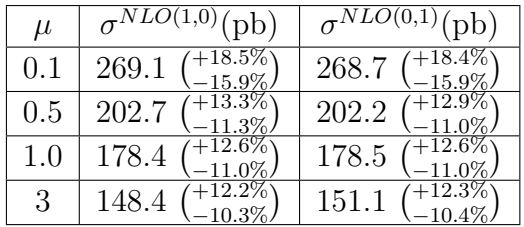

<span id="page-53-1"></span>

| $m_{W'}$ (GeV) | $\sigma^{NLO(1,0)}$<br>pb) | $\sigma^{NLO(0,1)}$<br>(pb) |
|----------------|----------------------------|-----------------------------|
| 300            | $5.3\%$<br>742,4           | 692,2                       |
| 700            | 225,5                      | 222.                        |
| 2000           | 12.6%<br>179,6             | 178,                        |
| 5000           | 12.8%<br>179,7             | 12.8%<br>176,8              |

Table 4.1: Section efficace totale en fonction de  $\mu$  à l'ordre NLO  $(m_{W'}=2000\text{GeV}$  et  $\sqrt{S}{=}14$  TeV

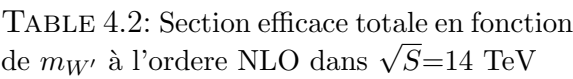

Les tableaux [4.1](#page-53-0) et [4.2](#page-53-1) représentent la variation de la section efficace en fonction de  $m_{W'}$  et  $\mu$ , respectivement nous observons que pour chaque changement du masse de  $W^{'}$  et de l'échelle  $\mu$ , la valeur de la section efficace diminue (elle devient constante pour des masses très élevées).

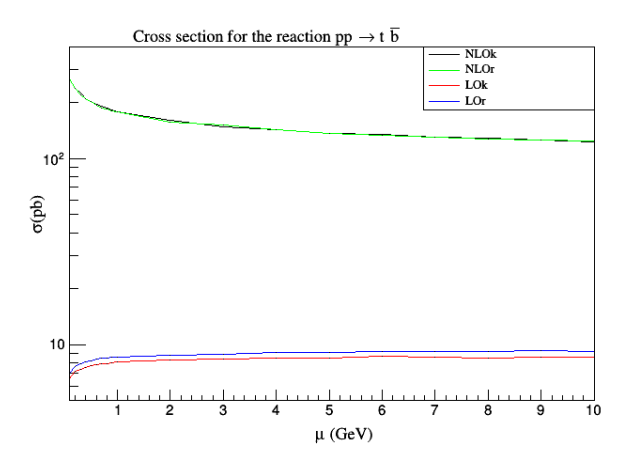

FIGURE 4.4: Variation d'échelle de la section efficace totale à l'ordre LO et NLO ( $m_{W}=$  $2000 \text{GeV}$  et  $\sqrt{s} = 7 \text{ TeV}$ )

Résultat de la désintégration  $W^{'} \rightarrow t \,\,\overline{b}$ 

| $m_{W'}$ (GeV) | $\Gamma^{LO}$ (GeV) | $\overline{\Gamma}^{NLO}(\text{GeV})$ |
|----------------|---------------------|---------------------------------------|
| 1000           | 8.069               | 8.399                                 |
| 2000           | 16.71               | 17.18                                 |
| 3000           | 25.22               | 25.83                                 |
| 4000           | 33.7                | 34.53                                 |

<span id="page-54-1"></span>50 Chapitre 4. Production d'un top et d'un bottom `a l'ordre NLO

TABLE 4.3: Le taux de désintégration en fonction de  $m_{W'}$  à l'ordre LO et NLO

Le tableaux [4.3](#page-54-1) représente la variation de la section effecace en fonction de  $m_{W'}$  à l'ordre LO et NLO, nous remarquons que pour chaque changement du masse de  $W'$ , la valeur de la section efficace augmente.

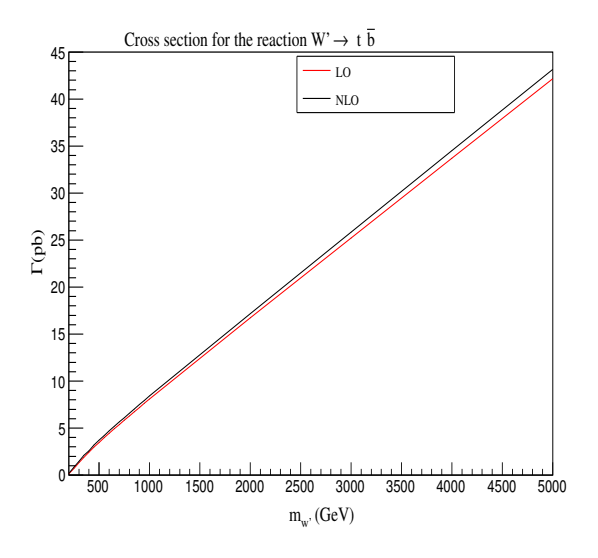

FIGURE 4.5: Variation de taux de désintégration en fonction de  $m_{W'}$  à l'ordre LO et NLO

### <span id="page-54-0"></span>4.4 Parton shower

Parton Shower est une série d'émission de partons par les particules de l'état initial et final d'un processus donné à haute énergie. La particule entrante émis plusieurs nouvelles particules (des jets) avec moins d'énergie. De la même manière, ces particules produisent d'autres particules de basse énergie. A très basse énergie, l'émission de partons s'arrête due au phénomène de confinement et l'hadronisation commence. L'Hadronisation est le processus de formation des hadrons à partir des quarks et des gluons, ceci se produit quand les partons à basse énergie se confine pour former les hadrons. En général, les hadrons produits ne sont pas sables donc ils se désintègre, voir la <span id="page-55-2"></span>figure [4.6.](#page-55-1) Dans notre cas, on utilise pythia $8[40]$  $8[40]$  comme parton shower. Ce générateur d'éventement de simuler les phénomène suivant :

- Émission de partons (état initial et final)
- Hadronisation
- $-$  Désintégration

Le parton shower est très important au moins pour trois raisons :

- $-$  Il donne une simulation de ce qui ce passe dans les détecteur. Car dans une collision, on peut détecter des milliers de particules voir [4.6](#page-55-1)
- Dans le calcul LO et NLO, on peut considérer un nombre limité de particules dans l'état final. Si le nombre de particule augment, le calcul devient technique très compliquer (impossible de le faire). Mais le parton shower, même s'il est juste une approximation dans la limite soft et collinaire, il permet de considérer un nombre très grand de particules dans l'état final.
- Théoriquement le parton donne des prédiction fiable à basse énergie mieux que le calcul LO et NLO (ou ils divergent).

<span id="page-55-1"></span>Voici le schéma qui résume cette le parton shower :

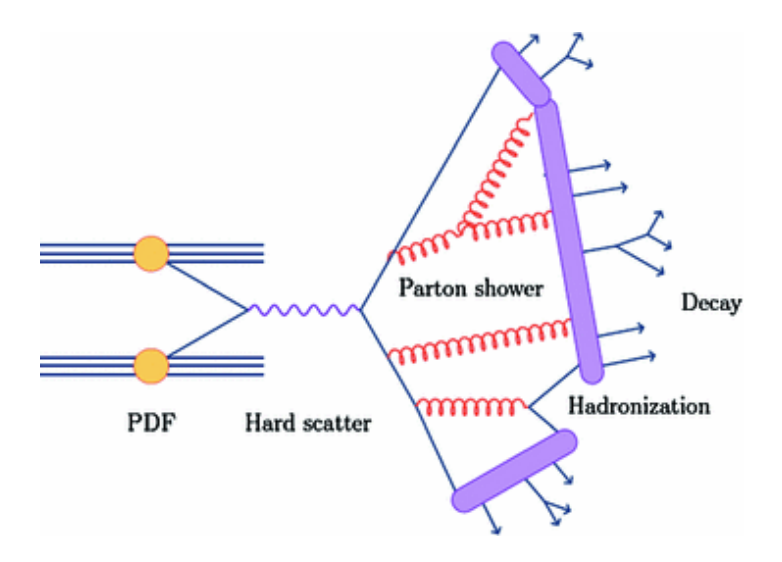

FIGURE 4.6: Parton shower, hadronisation et désintégration

### <span id="page-55-0"></span>4.5 Calcul LO+PS et NLO+PS

Le parton shower donne une approximation de la section efficace dans la limite collinéaire. Par exemple, si on note la section efficace à l'ordre de Born de notre processus  $\sigma_2$ , voir le diagramme de Feynman

$$
\sigma_2 = \int |M_B|^2 \tag{4.17}
$$

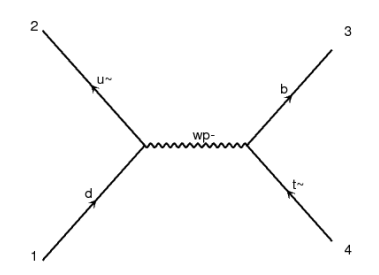

On peut monter que la section efficace de l'émission d'un seul parton par ce diagramme dans la limite colinéaire s'écrit

$$
d\sigma_{2+1} = d\sigma_2 \left( \frac{dt}{t} dz \frac{\alpha_s}{2\pi} \hat{P}_{ba} \left( z \right) \right) \tag{4.18}
$$

avec  $t$  est la virtualité de la émetteur,  $\hat{P}$  sont les noyaux d'Altarelli-Parisi (quantité universelle) et  $z$  est une fraction d'énergie  $\frac{E_b}{E_a}$ 

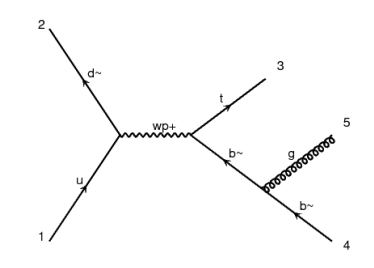

Dans le cas de l'émission de deux parton, on peut monter que

$$
d\sigma_{2+2} = d\sigma_2 \left( \frac{dt}{t} dz \frac{dt'}{t'} dz' \left( \frac{\alpha_s}{2\pi} \right)^2 \hat{P}_{ba}(z) \hat{P}_{db}(z') \right)
$$
(4.19)

En général et aprés plusieur émissions, on a :

$$
d\sigma_{2+n} = d\sigma_2 \Delta (Q_1, Q_2)
$$
\n(4.20)

avec

$$
\Delta (Q_1, Q_2) = \exp \left[ -\frac{\alpha_s}{2\pi} \int_{Q_2^2}^{Q_1^2} \frac{dt}{t} \sum_{b} \int_{z_{\text{min}}}^{z_{\text{max}}} dz \ \hat{P}_{ba}(z) \right]
$$
(4.21)

Dans la suite, on compare la section efficace différentielle en  $P_T$  du top quark, de l'anti-bootom quark et des deux particules de l'état final. Le calcul est fait dans les approximations suivante : LO, NLO, LO+PS et NLO+PS.

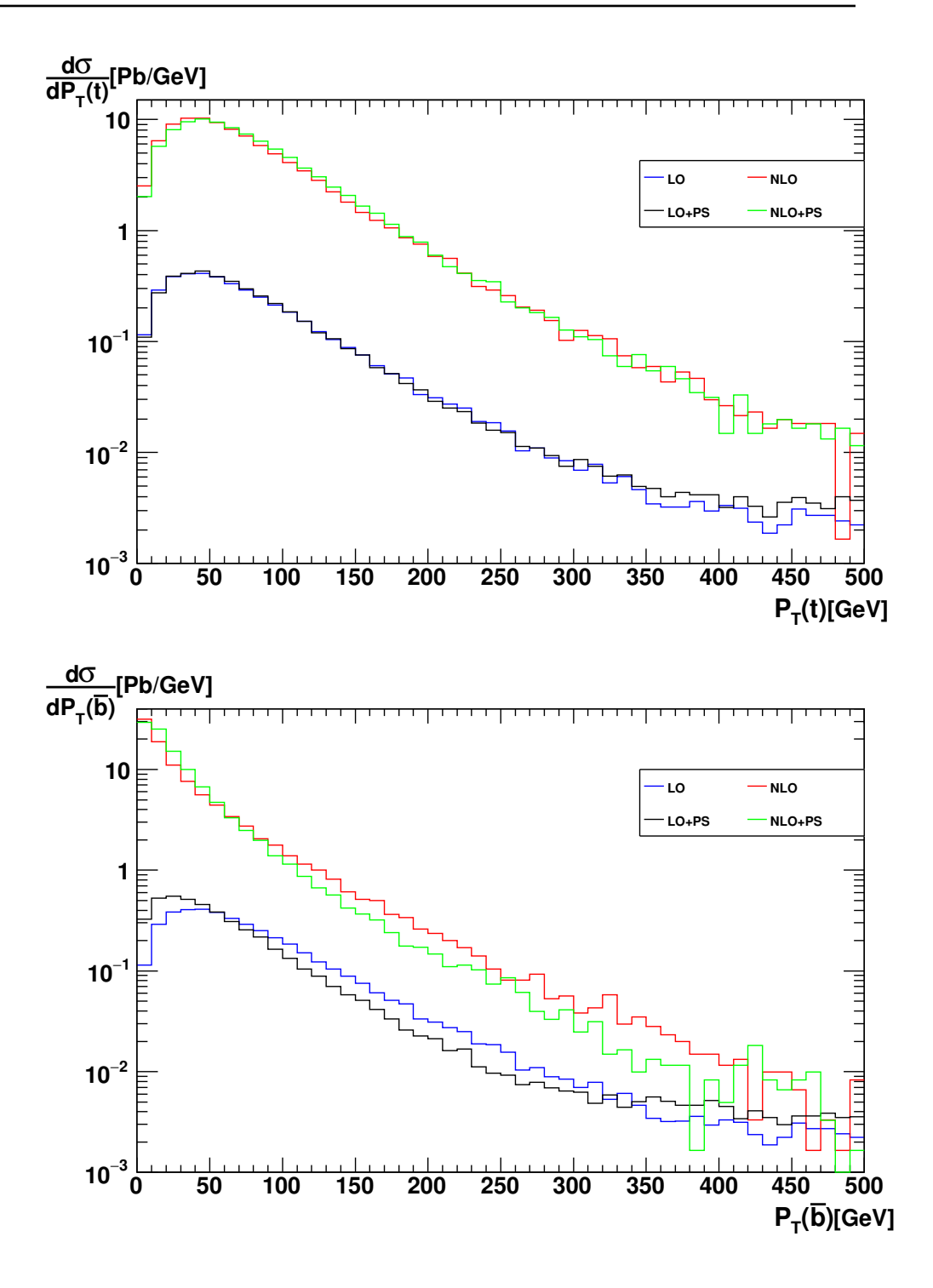

FIGURE 4.7: Section efficace défférentielle de top et anti-bottom quark

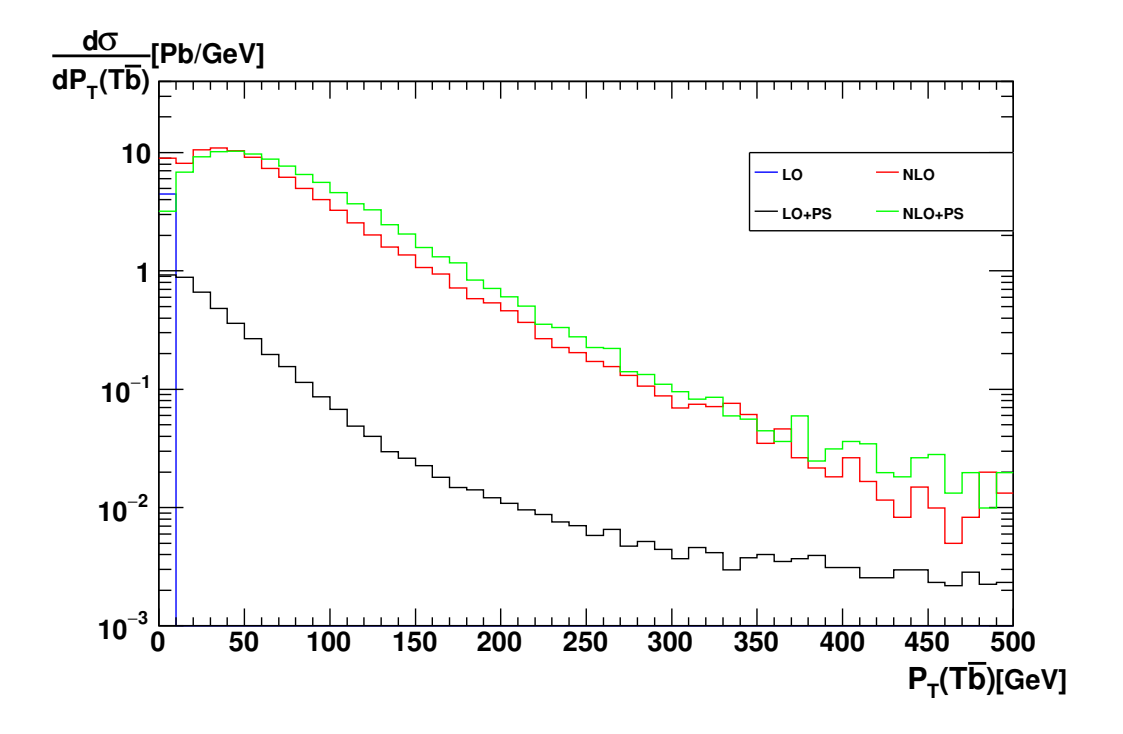

FIGURE 4.8: Section efficace de efférentielle de l'état finale

On observe que la défférence entre les distributions du top quark et anti-bottom est petit entre  $fLO(fNLO)$  et  $LO + PS(NLO + PS)$  pour le moment transverse. Par contre, on observe une grande différence entre  $fLO(t\bar{b})$  et  $(LO + PS) \{t\bar{b}\}\.$  On note que dans ce cas, le nombre de bin est 50 (docn 10 GeV par bin).

<span id="page-59-0"></span>Dans ce travail, j'ai étudié le modèle standard. J'ai expliquer comment le mécanisme de brisure spontané de symétrie et comme les quarks sont inclus dans ce modèle. J'ai ´etudi´e une extension de cette th´eorie qui pr´edit l'existence d'un nouveau boson de jauge le  $W'$ . Ce dernier est prédit par plusieurs théories au delà du modèle standard comme : little Higgs, les théories aux dimensions supplémentaires ... etc.

J'ai étudie la production directe et indirecte de ce boson  $W'$  dans le grand collisionneur hadronique LHC à l'ordre de Born  $(LO)$  pour les réactions suivantes :

$$
p p \rightarrow t \overline{b} + p p \rightarrow \overline{t} b
$$
  
\n
$$
p p \rightarrow \mu^{-} \overline{\nu}_{\mu}
$$
  
\n
$$
p p \rightarrow t \mu^{-} \overline{\nu}_{\mu}
$$
  
\n
$$
p p \rightarrow t \overline{b} (t \rightarrow b e^{+} \nu_{e})
$$
  
\n
$$
p p \rightarrow t \overline{t} W'^{+}
$$

J'ai étudié la réaction la production d'un top et d'un botthom quarks, en présence d'un  $W',$  à l'ordre NLO :

$$
\begin{array}{rcl}\np p & \rightarrow & t \bar{b} + p \ p \rightarrow \bar{t} \ b \\
W' & \rightarrow & t \bar{b}\n\end{array}
$$

J'ai utilisé le programme du calcul automatique MadGraph et le modèle UFO VPrime NLO pour calculer la section éfficace hadronique et les distribution différentielles. J'ai étudié aussi l'effet de parton shower (Pyhtia8), à l'ordre LO et NLO, sur la production du top et du bottom quarks au LHC. J'ai montrer que le calcul NLO est meilleur que le calcul dans  $LO$ , et le calcul  $NLO+PS$  est plus précis que le calcul  $LO$  et  $NLO$ .

## Bibliographie

- <span id="page-61-1"></span><span id="page-61-0"></span>[1] J. Gross and F. Wilczek, Ultraviolet Behavior of Non-Abelian Gauge Theories, Phys. Rev. Lett. 30, Issue 26, (1973) (Cit page [1.](#page-3-0))
- <span id="page-61-2"></span>[2] S. Glashow, Partial-symmetries of weak interactions, Nucl. Phys. 22, (1961) 579. (Cit page [1.](#page-3-0))
- <span id="page-61-3"></span>[3] A. Salam and J.C. Ward, Electromagnetic and weak interactions, Phys. Rev. Lett. 13, (1964)168. (Cit page [1.](#page-3-0))
- <span id="page-61-4"></span>[4] S. Glashow, I. Iliopoulos and L. Maini, Weak interactions with lepton-hadron symmetry, Phys. Rev. D2, (1970) 1285. (Cit page [1.](#page-3-0))
- <span id="page-61-5"></span>[5] L. Evans and P. Bryant, LHC machine, JINST 3 (2008) S08001 (Cit pages [1](#page-3-0) et [23.](#page-27-2))
- <span id="page-61-6"></span>[6] T. Guillemin, Vers une mesure de la section efficace de production inclusive du boson  $W$  en électronneutrino dans l'expérience ATLAS au LHC. Physique des Hautes Energies - Expérience [hep-ex], Université de Savoie, 2009. Francais.p.6.7.18. (Cit pages [4,](#page-8-1) [6](#page-10-1) et [16.](#page-20-1))
- <span id="page-61-7"></span>[7] H. Fritzsh et M. Gell-Mann, Current algebra : quarks and what else ?, Proc. XVI Int. Conf. on High Energy Physics (1972). (Cit page [6.](#page-10-1))
- <span id="page-61-8"></span>[8] P. Aurenche, J. Ph. Guillet, THE UNIFIED MODEL OF ELECTROMAGNETIC AND WEAK INTERACTIONS, LAPTh, Universite de Savoie, CNRS, B.P. 110 F-74941 Annecy-le-Vieux Cedex, Francep.4. (Cit page [6.](#page-10-1))
- <span id="page-61-9"></span>[9] S. Weinberg, A model of leptons, Phys. Rev. Lett. 19 (1967) 1264. (Cit page [6.](#page-10-1))
- <span id="page-61-11"></span>[10] A. Salam, Weak and electromagnetic interactions, Elementary Particle Theory, W. Svartholm, ed., Almquist and Wiksell, Stockholm (1968). (Cit page [8.](#page-12-1))
- <span id="page-61-12"></span>[11] P.W. Higgs, Broken symmetries, massless particles and gauge fields, Phys. Lett. 12 (1964) 132–133. (Cit page [9.](#page-13-0))
- <span id="page-61-13"></span>[12] P.W. Higgs, Spontaneous symmetry breakdown without massless bosons, Phys. Rev. 145 (1966) 1156–1163. (Cit page [9.](#page-13-0))
- <span id="page-61-14"></span>[13] F. Englert et R. Brout, Broken symmetry and the mass of gauge vector mesons, Phys. Rev. Lett. 13 (1964) 321–322. (Cit page [9.](#page-13-0))
- <span id="page-61-15"></span>[14] M. Kobayashi et T. Maskawa, CP violation in the renormalizable theory of weak interaction, Prog. Theor. Phys. 49 (1973) 652. (Cit page [14.](#page-18-1))
- <span id="page-61-16"></span>[15] N. Cabibbo, Unitary symmetry and leptonic decays, Phys. Rev. Lett. 10 (1963) 531. (Cit page [14.](#page-18-1))
- <span id="page-61-10"></span>[16] Marleau, L. (2000), introduction a la physique des particules. Notes de coursp.275- 293. (Cit page [7.](#page-11-0))
- <span id="page-62-0"></span>[17] Morii, T., Lim, C., S. Mukherjee, S.N (2004), The physics of the standard model and Beyond. World scientificchap4.p.55-84. (Cit page [8.](#page-12-1))
- <span id="page-62-1"></span>[18] Geoffrey Gilles, Recherche de résonances  $W' \rightarrow t \bar{b}$  dans le canal lepton plus jets avec le détecteur ATLAS au LHC, Physique Nucléaire Expérimentale [nucl-ex]. Université Blaise Pascal - Clermont-Ferrand II, 2015. **Français.**p.17.18.25.26. (Cit pages [16,](#page-20-1) [22](#page-26-3) et [25.](#page-29-2))
- <span id="page-62-2"></span>[19] Fei Huang, Hong-Lei Li, Shi-Yuan Li, Zong-Guo Si, Wei Su, and Zhong-Juan Yang, Search for W' signal in single top quark production at LHC, arXiv :1710.09984v1p.1.2.3. (Cit page [16.](#page-20-1))
- <span id="page-62-3"></span>[20] O. Klein, Z. Phys. 37, 895 (1926), [Surveys High Energ. Phys. 5, 241 (1986)], doi :10.1007/BF01397481. (Cit page [16.](#page-20-1))
- <span id="page-62-4"></span>[21] H. Georgi and S. L. Glashow, Phys. Rev. Lett. 32, 438 (1974), doi :10.1103/Phys-RevLett.32.438. (Cit page [16.](#page-20-1))
- <span id="page-62-5"></span>[22] R. N. Mohapatra and J. C. Pati, Phys. Rev. D 11, 566 (1975), doi :10.1103/Phys-RevD.11.566. (Cit page [17.](#page-21-1))
- <span id="page-62-6"></span>[23] T. Han, H. E. Logan, B. McElrath and L. T. Wang, Phys. Rev. D 67, 095004 (2003), doi :10.1103/PhysRevD.67.095004, [hep-ph/0301040]. (Cit page [17.](#page-21-1))
- <span id="page-62-7"></span>[24] Benjamin Fuks and Richard Ruiz, A Comprehensive Framework for Studying W' and Z' Bosons at Hadron Colliders with Automated Jet Veto Resummation, arXiv :1701.05263v2. (Cit page [17.](#page-21-1))
- <span id="page-62-8"></span>[25] A. Alloul, N. D. Christensen, C. Degrande, C. Duhr and B. Fuks, FeynRules 2.0 - A complete toolbox for tree-level phenomenology, Comput. Phys. Commun. 185 (2014) 2250 [hep-ph/1310.1921]. (Cit page [17.](#page-21-1))
- <span id="page-62-9"></span>[26] Buckley, A., Ferrando, J., Lloyd, S., Nordstram, K., Page, B., Rufenacht, M., ...Watt, G. (2015), LHAPDF6 : parton density access in the LHC precision era. The European Physical Journal C, 75(3), 1-20,  $\arXiv : 1412.7420v2p.1.2$ . (Cit page [22.](#page-26-3))
- <span id="page-62-10"></span>[27] N. Bousson, Recherche de nouveaux quarks lourds avec l'expérience ATLAS a u LHC - Mise en oeuvre d'algorithmes d'identification de jets issus de quarks b. Physique des Hautes Energies - Expérience [hep-ex]. Aix-Marseille Université, **2012. Français.**p.34.35.41.42. (Cit page [23.](#page-27-2))
- <span id="page-62-11"></span>[28] Campbell, J. M., Ellis, R. K., Williams, C. (2011), Vector boson pair production at the LHC. Journal of High Energy Physics, 2011p.61.62. (Cit page [25.](#page-29-2))
- <span id="page-62-12"></span>[29] Alexander Hsien and Eran Yehudai, HIP- Symbolic High-Energy physics Calculations, Stanford linear Accelerator Center, Stanford University, Stanford, California. (Cit page [26.](#page-30-1))
- <span id="page-62-13"></span>[30] J. Alwall, R. Frederix, S. Frixione, V. Hirschi, F. Maltoni, O. Mattelaer, H.-S. Shao, T. Stelzer , P. Torrielli, M. Zaro. The automated computation of tree-level

and next-to-leading order differential cross sections, and their matching to parton shower simulations, arXiv :1405.0301v2. (Cit page [27.](#page-31-1))

- <span id="page-63-0"></span>[31] Campbell, J. M., Huston, J. W., Stirling, W. J. (2006), Hard interactions of quarks and gluons : a primer for LHC physics. Reports on Progress in Physicsp.5. (Cit page [44.](#page-48-1))
- <span id="page-63-1"></span>[32] Zidi,M.S (2010), Structure des Divergences Infrarouges dans Les Th eories de Jaugep.46.82. (Cit pages [44,](#page-48-1) [45](#page-49-0) et [48.](#page-52-1))
- [33] Shrihari Gopalakrishna, Tao Han, Ian Lewis, Zong-guo Si, Yu-Feng Zhou, Chiral couplings of W' and top quark polarization at the LHC,  $arXiv$  : 1008.3508v2. (Non cit
- <span id="page-63-2"></span>[34] Grégory Sanguinetti, Calcul de la production d'une paire de bosons de jauge faible associée à un jet à l'approximation au-delà des logarithmes dominants. Physique des Hautes Energies - Expérience [hep-ex]. Université de Savoie, 2008. Français.p.13-15/62/70-75 (Cit pages [44,](#page-48-1) [47](#page-51-1) et [48.](#page-52-1))
- <span id="page-63-3"></span>[35] J. C. Collins, D. E. Soper, G. Sterman, Factorization of Hard Processes in QCD, arXiv :hep-ph/0409313v1 (2004). (Cit page [44.](#page-48-1))
- <span id="page-63-4"></span>[36] G. Altarelli and G. Parisi, Nucl. Phys. B126, 298 (1977). (Cit page [45.](#page-49-0))
- <span id="page-63-5"></span>[37] R. K. Ellis et al ,QCD and Collider Physics, CombridgeMonographs on particle physics, nuclear physics and cosmoligy (1996). (Cit page [45.](#page-49-0))
- <span id="page-63-6"></span>[38] S. Catani and M. H. Seymour, Nucl. Phys. B 485 (1997) 291 [Erratum-ibid. B 510 (1997) 291] [hep-ph/9605323]. (Cit page [48.](#page-52-1))
- <span id="page-63-7"></span>[39] Mohamed Sadek Zidi, NLO QCD corrections to single vector-like top partner production in association with top quark at the LHC, LPTh, Department of Physics, University of Jijel, Algeria, arXiv :1805.04972v1. (Cit page [48.](#page-52-1))
- <span id="page-63-8"></span>[40] Torbjörn Sjöstrand, Stefan Ask, Jesper R. Christiansen, Richard Corke, Nishita Desai, Philip Ilten, Stephen Mrenna, Stefan Prestel, Christine O. Rasmussen, Peter Z. Skands, An Introduction to PYTHIA 8.2, arXiv :1410.3012. (Cit page [51.](#page-55-2))